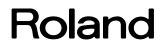

## **AR-3000SD**

### **Command Reference**

AR-3000SD (Ver.1.02) Command Reference (03)

Copyright © 2015 Roland Corporation

All rights reserved. No part of this publication may be reproduced in any form without the written permission of ROLAND CORPORATION.

| Section 1   | Introduction                                                              |    |
|-------------|---------------------------------------------------------------------------|----|
| Section 2   | Setup                                                                     |    |
|             | 32C Setup ·····                                                           |    |
|             | Connector and Cable                                                       |    |
|             | Handshaking                                                               |    |
|             | Setup Procedure                                                           |    |
|             | Connections with the Computer                                             |    |
| 2.1.5       | Computer Settings ·····                                                   | 8  |
|             | AR-3000SD Settings                                                        |    |
|             | Baud Rate ·····                                                           |    |
| 2.1.8       | Examples of control using the terminal program                            | 9  |
|             | Setup ·····                                                               |    |
|             | AR-3000SD Settings                                                        |    |
| 2.2.2       | Network Settings                                                          | 11 |
|             | Verifying network connections                                             |    |
|             | Firewall settings                                                         |    |
|             | et Server Functions                                                       |    |
| 2.3.1       | Telnet Server Function Operating Specifications                           | 14 |
|             | Non-Telnet Functions                                                      |    |
|             | Login Instructions/Example of Command Input                               |    |
|             | Server Functions                                                          |    |
|             | FTP Server Function Operating Specifications                              |    |
|             | Non-FTP Functions ·····                                                   |    |
|             |                                                                           |    |
|             | Server Functions (Browser Control) ······                                 |    |
|             | Top Page ·····                                                            |    |
|             | Info Page ·····                                                           |    |
|             | Log Page                                                                  |    |
|             | Programmable Timer Pages                                                  |    |
|             | in Setup                                                                  |    |
|             | hedule Setup ·····                                                        |    |
|             | arly Setup                                                                |    |
|             | arly Setup                                                                |    |
|             | Overview of Commands                                                      |    |
|             | mary of Commands (RS-232C)                                                |    |
|             |                                                                           |    |
|             | mary of Commands (Telnet)·······<br>munication Protocol ······            |    |
|             | munication Protocol                                                       |    |
|             | it Input Parameters                                                       |    |
|             | it Output Parameters                                                      |    |
|             | autions                                                                   |    |
| Section 4   | Details of each Command ·····                                             |    |
|             | mands Transmitted from the External Device (Computer) to the AR-3000SD    |    |
|             | ils of Commands Sent from the External Device (Computer) to the AR-3000SD |    |
|             | Control Commands                                                          |    |
| 4.2.1<br>PA |                                                                           |    |
| PA<br>PL    |                                                                           |    |
| PL          | •                                                                         |    |
| PL<br>PL    |                                                                           |    |
| PL          |                                                                           |    |
| FL          |                                                                           |    |
| FP          |                                                                           |    |
| RL          |                                                                           |    |
| ST          | •                                                                         |    |
| PE          |                                                                           |    |
| RN          | , ,                                                                       |    |
|             |                                                                           | 50 |

| RE       | Start Recording                                          |
|----------|----------------------------------------------------------|
| AE       | Starting Time-Stamped Recording                          |
| RS       | Start Recording                                          |
| VL       | Playback Volume Control40                                |
| OB       | BUSY Control40                                           |
| OC       | CONT Control41                                           |
| TA       | Execute NTP                                              |
| 4.2.2 E  | diting Commands41                                        |
| DM       | Enable Execution of Editing Commands41                   |
| PD       | Delete Phrase                                            |
| PC       | Copy Phrase 41                                           |
| FM       | Format Card ·······42                                    |
| CD       | Delete Card                                              |
| CP       | Copy Card······42                                        |
| SP       | System Copy ·······43                                    |
| LS       | Recorded Phrase Protect Mode ·······43                   |
| LW       | Recorded Phrase Protect Mode                             |
|          | etting Commands44                                        |
| SU       | Phrase Settings44                                        |
| VM       | Play Volume Settings                                     |
| PY       | Delay Time Settings ···································· |
| PP       | Playback Point Settings45                                |
| PR       | Phrase Repeat Settings45                                 |
| LP       | Loop Play Settings45                                     |
| FD       | Fade In and Fade Out Settings46                          |
| PO       | Control Out Settings                                     |
| MP       | Playback Tempo for MIDI Settings46                       |
| PN       | Phase Name Settings46                                    |
|          | Time Stamp Settings ·······47                            |
| TT<br>PU | Pattern Phrase Settings47                                |
| PS       | Pattern Phrase Settings47                                |
|          | Song Phrase Settings                                     |
| SS       | Card Name Settings49                                     |
| CV<br>SM | System Settings                                          |
|          | Control Input Mode Settings                              |
| CI       |                                                          |
| DL       | Direct Playback Settings                                 |
| CE       | Program (Count) Playback Settings                        |
| MS       | MIDI Settings                                            |
| ME       | MIDI Settings                                            |
| NM       | MIDI Note Map Settings                                   |
| MM       | MMC Mode Settings                                        |
| MT       | MTC Settings                                             |
| BR       | Communication Speed Settings                             |
| DN       | Dual Mono Mode Settings                                  |
| LT       | Line Out (Thru) Settings                                 |
| VT       | Input Volume Thru Settings                               |
| BO       | Busy Out Settings                                        |
| DO       | Display Parameter Settings56                             |
| DC       | Display Contrast Settings                                |
| NT       | Network data settings                                    |
| TO       | Login timeout setting                                    |
| TP       | NTP Setting                                              |
| SC       | Programmable Timer Setting                               |
|          | equest Commands                                          |
| AQ       |                                                          |
| PQ       | Phrase Setting Contents Request                          |
|          | Phrase Setting Contents Request                          |
| 2Q<br>3Q | Pattern Phrase Setting Contents Request                  |
|          | r alloni i niase delling donlents request                |

| GQ             | Song Phrase Setting Contents Request                                                    | ·60       |
|----------------|-----------------------------------------------------------------------------------------|-----------|
| TQ             | Time Stamp Request ·····                                                                |           |
| CQ             | Card Setting Contents Request                                                           |           |
| MQ             | Card Remaining Capacity Request                                                         |           |
| SQ             | System Setting Contents Request ·····                                                   |           |
| YQ             | System Setting Contents Request ·····                                                   |           |
| DQ             | Direct Playback Setting Contents Request ·····                                          |           |
| UQ             | Program (Count) Playback Setting Contents Request                                       |           |
| IQ             | MIDI Setting Contents Request                                                           |           |
| JQ             | MIDI Setting Contents Request                                                           |           |
| NQ             | MIDI Note Map Setting Contents Request ·····                                            |           |
| LQ             | Display Contrast Setting Request                                                        |           |
| KQ             | Network setting contents request                                                        |           |
| AC             | Activity Sensing (Verify AR-3000SD Unit Activity)                                       |           |
| VR             | Version Request                                                                         |           |
|                | ply Commands                                                                            |           |
|                | K Reply signifying normal operation                                                     |           |
| ER             | Reply to the AR-3000SD When an Error Has Occurred                                       |           |
|                | 11h)/Xoff (13h) Allow or Disable Transmission. Used for Handshaking                     |           |
|                | ands Sent from the AR-3000SD to the External Device (Computer)                          |           |
|                | of Commands Sent from the AR-3000SD to the External Device (Computer)                   |           |
|                | etting Output Commands                                                                  |           |
| SU             | Phrase Setting Output ·····                                                             |           |
| RU             | Phrase Setting Output                                                                   |           |
| PU             | Pattern Phrase Setting Output                                                           |           |
| PS             | Pattern Phrase Setting Output                                                           |           |
| SS             | Song Phrase Setting Output                                                              |           |
| TI             | Time Stamp Settings ·····                                                               |           |
| CS             | Card Setting Output                                                                     |           |
| CR             | Card Remaining Capacity Output                                                          |           |
| SM             | System Setting Output                                                                   |           |
| SY             | System Setting Output                                                                   |           |
| DP             | Direct Playback Setting Output                                                          | •71       |
| CE             | Program (Count) Playback Setting Output                                                 | •71       |
| MS             | MIDI Setting Output                                                                     |           |
| ME             | MIDI Setting Output                                                                     |           |
| NM             | MIDI Note Map Setting Output                                                            |           |
| DC             | Display Contrast Setting Output ······<br>Output network settings ······                |           |
| NT             | •                                                                                       |           |
| AC             | Active Sensing Reply                                                                    |           |
| VR             | Version Output ······ Itomatic Transmission Commands ······                             |           |
| 4.4.2 AU<br>CC | Card Insertion Status Output                                                            |           |
| ST             | Output at Finish of Playback ······                                                     |           |
| PE             | Output at Finish of Flayback<br>Output the Elapsed Time from the Start of the Phrase    |           |
| AE             | Output the Total Number of Phrases Recorded on the Card                                 | ·74       |
| AE<br>%%       | Card Operation Progress Status Output                                                   | ·/4<br>75 |
|                | eply Commands                                                                           | .76       |
|                | K Reply signifying normal operation                                                     |           |
| ER             | Replies When an Error Has Occurred                                                      |           |
|                | ppendix                                                                                 |           |
|                | 0SD Commands List ·····                                                                 |           |
|                | ters That Can Be Used in Phrase Names and Card Names                                    |           |
|                | Algorithms                                                                              |           |
|                | aying Back a Phrase                                                                     |           |
|                | ecording (Normal Recording)                                                             |           |
|                | ecording (Time-Stamped Recording) ······                                                |           |
|                | rifying the Parameters (Data Settings) of All Phrases Starting with the Lowest-Numbered |           |
|                | Irase                                                                                   | .84       |

| 5.3.5 Deleting a Phrase                                                                     |    |
|---------------------------------------------------------------------------------------------|----|
| Section 6 Concerning Cards Used with the AR                                                 |    |
| 6.1 Card Types Used by the AR                                                               | 86 |
| 6.2 File Organization on AR-3000 Format Cards                                               | 87 |
| 6.3 Using FTP Functions to Change the Content of a Card Inserted in an FTP-Connected Device |    |
| 6.3.1 Changing the Settings                                                                 |    |
| 6.3.2 Changing Phrase Data                                                                  |    |
| 6.3.3 Changing Phrase Files                                                                 |    |

#### **Section 1** Introduction

This manual describes the procedures for using RS-232C or LAN (TCP/IP protocol) to control AR-3000SD. For information regarding the AR-3000SD itself, please refer to the AR-3000SD Owner's Manual. This manual is intended for users who are generally familiar with network issues. Refer to other available literature and documentation for more detailed information on computer terminology and the use and handling of computers.

The content herein is subject to alteration without prior notice.

#### Section 2 Setup

#### 2.1 RS-232C Setup

 $\rm RS\text{-}232C$  is a standardized type of serial interface. The connections which are used by the AR-3000SD are discussed below.

Cable specifications

#### 2.1.1 Connector and Cable

#### **Connector specifications**

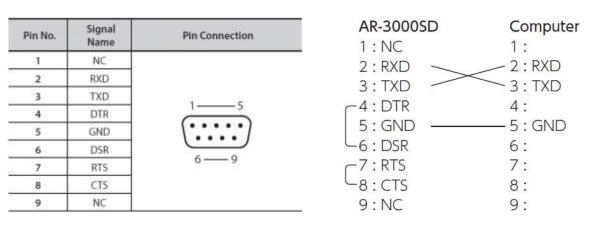

\* These are already connected in inside of the AR-3000SD. (4–6 and 7–8)

\* At least three lines (RXD, TXD and GND) should be connected as shown in a figure.

#### 2.1.2 Handshaking

If the AR-3000SD's processing speed is slower than the speed at which data is transmitted from the computer, measures must be taken to avoid data loss. Conversely, data loss will also occur if data is transmitted from the AR-3000SD faster than the computer can process it. For these reasons, the AR-3000SD uses "Xon/Xoff" handshaking. The external computer can control transmission from the AR-3000SD in the same way.

The ASCII code signal name for Xon is DC1, which is 11h. The ASCII code signal name for Xoff is DC3, which is 13h.

#### 2.1.3 Setup Procedure

Here is the procedure for setting up the external computer and the AR-3000SD.

- 1) Connections with the computer Use an RS-232C cable to connect the two devices. Refer to "2.1.4 Connections with the computer."
- 2) Turn on the power for the AR-3000SD and the computer
- 3) Computer settings Set the communication parameters. Refer to "2.1.5 Computer settings."
- 4) AR-3000SD settings
   Set the communication parameters. Refer to "2.1.6 AR-3000SD settings."
- 5) Operate the AR-3000SD Transmit data between the external computer and the AR-3000SD.

#### 2.1.4 Connections with the Computer

- 1) Turn off the power of the AR-3000SD and the computer.
- 2) Use the appropriate cable to connect the RS-232C -compatible connector of the computer to the RS-232C connector located on the rear panel of the AR-3000SD. Refer to "2.1.1 Connector and Cable" for the appropriate cable to use.

#### 2.1.5 Computer Settings

1) Communication parameters for the computer

| Communication method | start - stop system (asynchronous) full duplex                           |
|----------------------|--------------------------------------------------------------------------|
| Baud rate            | 4,800 / 9,600 / 14,400 / 19,200 / 31,250 / 38,400 / 57,600 / 115,200 bps |
|                      | Select the same setting as on the AR-3000SD.                             |
| Parity               | none                                                                     |
| Data length          | 8 bits                                                                   |
| Stop bit             | 1 bit                                                                    |
| Code set             | ASCII                                                                    |
| Xon/Xoff             | on                                                                       |
|                      |                                                                          |

#### 2.1.6 AR-3000SD Settings

When using the AR-3000SD via RS-232C, the baud rate must be specified. Also, in order for it to be controlled via RS-232C, the AR-3000SD must not be in the MENU function (the MENU indicator must not be lit).

#### 2.1.7 Baud Rate

If the AR-3000SD's power is turned on when a card is not inserted, the baud rate will default to 9,600 bps. If a card is then inserted, the settings will change to the settings which are contained in the card. However this will occur only for the first-inserted card, and subsequently inserted cards will be ignored. If you wish to modify the baud rate during operation, use the following procedure on the AR-3000SD to change it.

#### **Baud Rate Settings**

Set the baud rate to the desired value.

- 1) Press the MENU button.
- 2) Rotate the SELECT knob to select "7.1 Baud Rate."
- 3) Press the SELECT knob.
- 4) Rotate the SELECT knob to select the baud rate. Baud Rate = 4,800 / 9,600 / 14,400 / 19,200 / 31,250 / 38,400 / 57,600 / 115,200 bps Select the same setting as on the computer.
- 5) Press the SELECT knob. Rotate the SELECT knob to select "YES" Press the ENTER button to set the baud rate.
- 6) Press the MENU button.

#### 2.1.8 Examples of control using the terminal program

This describes examples of control using a general terminal program.

Referring to the example below, make the port setting for the terminal program.

| Baud rate       | Communication speed set on the AR-3000SD |
|-----------------|------------------------------------------|
| Data bit length | 8                                        |
| Parity          | None                                     |
| Stop bits       | 1                                        |
| Flow control    | Xon/Xoff                                 |

Making the setting to perform local echo makes it possible to use the terminal program to view commands sent to the AR-3000SD.

Prepare a card on which some phrase is recorded as the first phrase.

When cable connections and settings are correct, then inserting a card into the AR-3000SD, the terminal program displays "stxCC:1,0;" as shown below. "stx" is an ASCII-code signal name. It is a control code indicating the start of a transmission, and is 02h in hexadecimal. The method used to display control codes varies according to the terminal program. Depending on the terminal program, it might not be displayed.

#### stxCC:1,0;

If this is not displayed, check the cable connections and the selected port. If text corruption occurs, it is possible that the baud rate setting is incorrect.

When a PL command (stxPL;) is sent from the computer to the AR-3000SD, the first phrase is played back. The method used to send the stx command varies according to the terminal program. In a typical terminal program, stx can be sent by holding down "Ctrl" on the keyboard and pressing the "B" key. Type in "Ctrl + B", "P", "L", ";". Type "P" and "L" as upper-case letters.

#### stxPL;

When a PL command is received, the AR-3000SD returns "ack" to the computer. "ack" is an ASCII-code signal name. It is a control code indicating correct reception, and is 06h in hexadecimal.

#### ack

When phrase playback ends, the AR-3000SD returns an ST command (stxST:0;) to the computer.

#### stxST:0;

#### 2.2 LAN Setup

| Port Specifications          |                          |                                         |  |
|------------------------------|--------------------------|-----------------------------------------|--|
| Item                         |                          | Specification                           |  |
| Standard                     |                          | Conforming to IEEE 802.3u (100 Base-TX) |  |
| Speed Settings               |                          | 100M bit/s (Full duplex)                |  |
| Connection<br>Specifications | Transmission<br>Distance | 100 meters maximum                      |  |
|                              | Connector                | RJ45 modular Jack                       |  |

#### Cable Specifications

| Item            | Specifications                               |
|-----------------|----------------------------------------------|
| Connector Cable | UTP cable Category 5 or higher               |
|                 | -Use crossover cable between PC and AR       |
|                 | -Use straight cable between AR and hub       |
|                 | (may differ according to hub specifications) |
|                 | * Use special/separate cable.                |

# Note: If traffic on the network to which the AR-3000SD is connected is excessively high, the AR-3000SD might be unable to operate correctly. Take corrective action as described below as required.

- Separate the network for AR-3000SD control and the network for other equipment.
- Reduce broadcast packet traffic.
- Reduce ping commands and other such packet traffic addressed to the AR-3000SD.

#### 2.2.1 AR-3000SD Settings

This setting is made using "10.1 Net. Address" on MENU on the AR-3000SD.

Static:

This makes static network settings. You use this when operating the AR-3000SD at a fixed IP address.

DHCP Client:

This obtains the network settings automatically from the router or other DHCP server. Any values set for IP, GATE or MASK are ignored. You use this in cases such as when connecting the AR-3000SD and a Wi-Fi router using a LAN cable and accessing the device from a web browser on a tablet computer.

DHCP Server:

This makes the AR-3000SD function as a DHCP server. The IP address of the AR-3000SD is set to "192.168.10.1". Any values set for IP, GATE or MASK are ignored. You use this in cases such as when connecting the AR-3000SD and a computer using a LAN cable and accessing the device from a web browser on the computer.

You can verify the IP address of the AR-3000SD by going to MENU and selecting "12.2 Network Info".

Use the following procedure to set up the control PC and AR-3000SD.

- 1) Confirm that the AR-3000SD's power is turned off.
- 2) Connect a UTP cable to the AR-3000SD (insert the cable firmly until the connector makes an audible "click" sound).
- 3) Connect the other end of the UTP cable to the hub or other LAN device, or directly to the control PC.
- 4) Turn on the power to the AR-3000SD.
- 5) Start operations to the AR-3000SD.

Control PC -> Start of data transmission to AR-3000SD

#### 2.2.2 Network Settings

What is an IP Address?

An IP address is a number that represents a 32-bit address used to identify a specific host on a network according to the TCP/IP protocol. Accordingly, each IP address on the network must have its own unique, fixed address.

What is the Subnet Mask?

The subnet mask is used to "mask" part of the IP address so as to enable the TCP/IP protocol to distinguish between the network ID and the host ID.

| Example)    |               |
|-------------|---------------|
| IP Address  | 111.18.10.2   |
| Subnet Mask | 255.255.240.0 |
| Network ID  | 111.18.0      |
| Host ID     | 10.2          |
|             |               |

What is the Gateway?

A gateway acts to convert protocols and relay data between two or more connected networks.

#### 2.2.3 Verifying network connections

This describes how to use ping commands to verify the network connection between the computer and the AR unit.

Go to "Start" - "All Programs" - "Accessories" - "Command Prompt". If the IP address set for the AR-3000SD is 192.168.10.2, type in the following.

#### ping 192.168.10.2

If the network connection has been made correctly, a response like the following is returned, and a result of "0% loss" is obtained.

| 🛋 Command Prompt                                                                                                    |
|----------------------------------------------------------------------------------------------------|
| C:\>ping 192.168.10.2                                                                                                    |
| Pinging 192.168.10.2 with 32 bytes of data:<br>Reply from 192.168.10.2: bytes=32 time<1ms TTL=64<br>Reply from 192.168.10.2: bytes=32 time<1ms TTL=64<br>Reply from 192.168.10.2: bytes=32 time<1ms TTL=64<br>Reply from 192.168.10.2: bytes=32 time<1ms TTL=64 |
| Ping statistics for 192.168.10.2:<br>Packets: Sent = 4, Received = 4, Lost = 0 (0% loss),<br>Approximate round trip times in milli-seconds:<br>Minimum = Oms, Maximum = Oms, Average = Oms                                                                      |
| C:\>                                                                                                    |

If the network connection has not been made correctly, then a response like the following is returned.

```
Command Prompt
C:\>ping 192.168.10.2
Pinging 192.168.10.2 with 32 bytes of data:
Reply from 192.168.10.1: Destination host unreachable.
Reply from 192.168.10.1: Destination host unreachable.
Reply from 192.168.10.1: Destination host unreachable.
Reply from 192.168.10.1: Destination host unreachable.
Ping statistics for 192.168.10.2:
    Packets: Sent = 4, Received = 4, Lost = 0 (0% loss),
C:>>
```

If the results of the ping command indicate that the network connection has not been made correctly, check the following.

- Is the power to the AR-3000SD turned on?
- Is the power to the hub turned on?
- Is the UTP cable connection without any problems?
- Is the type of UTP cable correct (straight or crossover)?
- Is there a conflict with the IP address assigned to another device?
- Are the subnet mask and gateway settings correct?

If a proxy server is on the LAN, then depending on the proxy settings, establishing a connection might not be possible unless further steps are performed. To establish a connection, try one of the following methods.

- 1) Use the Internet option to make the settings for connecting directly to the Internet and not via the proxy server.
- 2) Use the Internet option to register the IP address assigned to the AR-3000SD as not to use the proxy.
- 3) Contact your network administrator to register the IP address of the AR-3000SD in the DNS database.

#### 2.2.4 Firewall settings

If a firewall or other security software is in use, establishing correct communication between the computer and the AR unit might be difficult. In such cases, refer to the following examples and specify the client program and port numbers as exceptions.

| Service                 | Port number |
|-------------------------|-------------|
| TELNET                  | 23          |
| FTP (control)           | 21          |
| FTP (data transmission) | 20          |
| HTTP                    | 80          |

#### 2.3 Telnet Server Functions

The AR-3000SD supports Telnet server functions. Logging in from a PC that features Telnet client functionality permits remote operation of AR-3000SD units.

### Note: The AR-3000SD does not support Telnet client functions. You cannot log in on another Telnet server from the AR-3000SD.

#### 2.3.1 Telnet Server Function Operating Specifications

| Telnet Function Specifications |                                                                        |  |
|--------------------------------|------------------------------------------------------------------------|--|
| Item                           | Specification                                                          |  |
| Control Mode                   | Character mode (character-at-a-time mode)                              |  |
| Echo Control                   | Remote echo                                                            |  |
| Termination Key                | Processing reception CR, LF, or CR-LF<br>Processing transmission CR-LF |  |
| Support Options                | Echo                                                                   |  |

\* If a PC that does not support the above options is used, characters that are input may appear twice in the display.

#### 2.3.2 Non-Telnet Functions

- 1) Limitations on Remote Operation
  - Allowable number of logins: one control PC may log into a single AR-3000SD at any one time. Because of this, no login name is entered when logging on.
- 2) Password Functions
  - Passwords can be set with the AR-3000SD (from five to eight characters).
  - The default value is set to "no password." If a password has been set, the "password:" prompt appears when the user logs in; log in with the set password.

#### 2.3.3 Login Instructions/Example of Command Input

Before Logging In

Connecting to the AR-3000SD via Telnet requires that the IP address be set and other settings for the AR-3000SD be made.

#### Note: Changes in the IP address are reflected the next time the AR-3000SD's power is turned on. For this reason, even though the IP address has been changed, the IP address shown in the LCD screen will differ from the actual address until the power is turned off, then on again.

Here is a case outlining logging in and entering commands, with an example of logging on using Telnet from a command prompt connection with the conditions shown below. For more detailed information about the actual commands, refer to Section 3 on.

When using Windows, select [Start]-[Run]; a text box opens.
 (a) Enter the Telnet IP address.
 When the AR-3000SD's IP address is 192.168.10.2

#### Telnet 192.168.10.2

2) Start up the Telnet software included with Windows.

- (a) The login screen appears.
- (b) If a password has been set, the "password:" prompt appears at login.
- (c) After entering the password, the "AR>" prompt appears in the display. Enter the "pl" command to play back Phrase #1. If there is a Phrase #1, then playback begins and OK appears in the screen.
- (d) Enter the exit command to end the session.

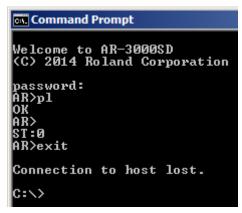

- When entering text, you can use the Backspace key to delete the immediately preceding character.
- Both uppercase and lowercase alphabetical characters may be used in commands.

\* If unable to log in, check the following.

- In Windows, select [Start]-[Run], then enter the following text in the text box and execute.

#### ping 192.168.10.2

If OK is returned from the AR-3000SD, check the application settings.

If the AR-3000SD does not return an OK, check the following.

- Has the power to the AR-3000SD been cut off?
- Has the power to the hub been cut?
- Poorly connected UTP cables
- Is the wrong type of UTP cable (straight, crossover) being used?
- Incorrect subnet mask setting
- Multiple IP address settings
- Incorrect gateway address

If the above steps do not result in a good connection, turn the AR-3000SD's power off, then on again.

#### **2.4 FTP Server Functions**

The AR-3000SD supports FTP server functions. You can use this file transfer function to read and write data from a PC that features FTP client functionality.

#### Note: The AR-3000SD does not support FTP client functions. You cannot log into another FTP server from the AR-3000SD.

#### 2.4.1 FTP Server Function Operating Specifications

|             | FIF Function Specifications                                                                      |
|-------------|--------------------------------------------------------------------------------------------------|
| FTP Command | Function                                                                                         |
| ABOR        | Cancel data transmission                                                                         |
| TYPE        | Switch the transmission mode (ASCII, BINARY)                                                     |
| CDUP        | Change to parent directory                                                                       |
| CWD         | Change the directory                                                                             |
| PWD         | Show the current directory                                                                       |
| DELE        | Delete file                                                                                      |
| PASS        | Enter password                                                                                   |
| LOGOUT      | User logout                                                                                      |
| SYST        | System type                                                                                      |
| LIST        | List contents of current directory                                                               |
| NLST        | Show list of file names in current directory                                                     |
| RETR        | Retrieve a copy of the file from the server file system and save it to client file system (GET). |
| STOR        | Transfer a copy of the specified file from the client to the server (PUT).                       |
| STOU        | Specify name of file and transfer it to the server.                                              |

**FTP Function Specifications** 

#### 2.4.2 Non-FTP Functions

1) Timeout during FTP Transfer

If no access is made for a set time (60 seconds) during FTP transfer, the AR-3000SD forcibly ends the FTP connection.

- 2) Limitations of the FTP Connection
  - Allowable number of FTP connections: one FTP client may be connected to a single AR-3000SD at one time.
- 3) Password Functions
  - Passwords can be set with the AR-3000SD (from 5 to 8 characters).
  - The default value is set to "no password." Since not setting any password presents a security issue, it is recommended that the AR-3000SD not be connected in a manner that permits direct access via the Internet in this case.

#### 2.4.3 Login Instructions

#### **Before Logging In**

Connecting to the AR-3000SD via FTP requires that the IP address be set and other settings for the AR-3000SD be made.

Note: The IP address, subnet mask, and gateway settings become effective the next time the AR-3000SD's power is turned on; thus once the IP address is changed, the IP address appearing in the LCD screen differs from the actual IP address until the power is turned off and then on again.

Here is an example of an FTP connection with the conditions as shown below.

Conditions

| Web browser:          | Internet Explorer                  |
|-----------------------|------------------------------------|
| AR-3000SD IP address: | 192.168.10.2                       |
| Login name:           | anonymous (Login name is fixed)    |
| Password:             | None (initial setting) or ABCDEFGH |
| Port No.:             | 20 and 21                          |

1) Enter the IP address as the URL in the browser, as shown below. (a)When the AR-3000SD is set to "no password"

Enter as ftp://[IP address].

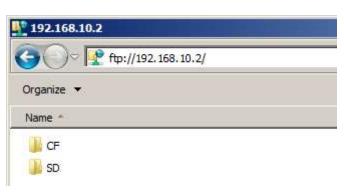

ftp://192.168.10.2

(b)When "ABCDEFGH" is set as the password Enter as ftp://anonymous:[password]@[IP address].

| ftp://anonymous:ABCDEFGH@192.168.10. | ftp:// | /anon <sup>.</sup> | ymous | :ABCDEF | -GH@192 | 2.168 | .10 | . 2 |
|--------------------------------------|--------|--------------------|-------|---------|---------|-------|-----|-----|
|--------------------------------------|--------|--------------------|-------|---------|---------|-------|-----|-----|

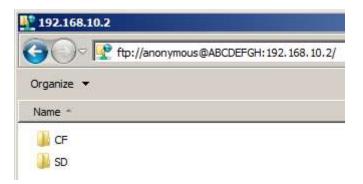

- 2) The AR's file list appears in the web browser. Initially, the transfer mode is set to BINARY.
- 3) Drag and drop to transfer files.

- \* If unable to connect, check the following.
  - In Windows, select [Start]-[Run], then enter the following text in the text box and execute.

#### ping 192.168.10.2

If OK is returned from the AR-3000 SD, check the application settings.

If the AR-3000SD does not return OK, check the following.

- Has the power to the AR-3000SD been cut off?
- Has the power to the hub been cut?
- Poorly connected UTP cables
- Is the wrong type of UTP cable (straight, crossover) being used?
- Incorrect subnet mask setting
- Multiple IP address settings
- Incorrect gateway address
- If attempting to use FTP with another application, quit that other application.
- When a proxy server is connected to the LAN, the proxy settings may be preventing the connection. Try the following procedure to establish the connection.
  - 1. In your browser, select [Edit]-[Preferences...]-[Advanced]-[Proxies]-[Direct connection to the Internet].
  - 2. In your browser, select [Edit]-[Preferences...]-[Advanced]-[Proxies]-[Manual proxy configuration]-[Configure...], then in the "No Proxy for:" box headed by "You may provide a list of domains that Netscape should access directly, rather than via the proxy:", enter the AR's IP address.
  - 3. Contact the LAN administrator to add the AR's IP address to the DNS registry.

If the above steps do not result in a good connection, turn the AR-3000SD's power off, then on again.

If other programs are being used, try connecting again after referring to the user's guide for each of the applications.

#### 2.5 WEB Server Functions (Browser Control)

The AR-3000SD has an internal web server. The web server in the AR-3000SD can be accessed by specifying the AR-3000SD's IP address in a web browser on a computer or tablet device.

You can verify the IP address of the AR-3000SD by going to MENU and selecting "12.2 Network Info".

#### 2.5.1 Top Page

This is provided with buttons for navigating between pages.

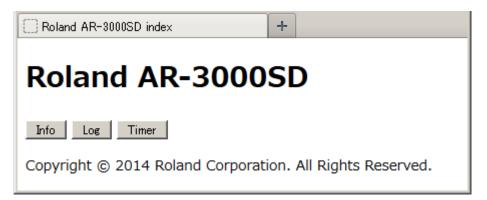

#### 2.5.2 Info Page

| AR-3000SD Information + |                      |                   |  |  |
|-------------------------|----------------------|-------------------|--|--|
| AR-30005                | <b>D</b> Information |                   |  |  |
| TOP Log Timer           |                      |                   |  |  |
| Recorder                | Status               | STOP              |  |  |
| Version                 | System               | 1.002             |  |  |
| CARD/USB                | CF                   | N/A               |  |  |
|                         | SD                   | mounted           |  |  |
|                         | USB                  | N/A               |  |  |
| Network                 | MAC Address          | 00:40:ab:80:03:00 |  |  |
| Misc                    | Operating Time       | 30m               |  |  |

| Recorder: | This indicates the current status of recording or playback.                |
|-----------|----------------------------------------------------------------------------|
| Version:  | This displays the version number of the AR-3000SD.                         |
| CARD/USB: | This indicates the status of any mounted CF or SD card or USB flash drive. |
| Network:  | This displays the AR-3000SD's MAC address.                                 |
| Misc:     | This displays the amount of time elapsed since starting the AR-3000SD.     |

#### 2.5.2 Log Page

This displays the history of phrase playback and stoppage. This page is reloaded every 2 seconds. Clicking the "Clear Log" button clears the history log.

| 🗌 Log 🛛 🕂                                                                  |   |  |  |  |
|----------------------------------------------------------------------------|---|--|--|--|
| TOP Info Timer                                                             |   |  |  |  |
| This page is reloaded every 2 seconds.                                     |   |  |  |  |
| Clear Log                                                                  |   |  |  |  |
| May 26 13:36:08: Play Phrase B0001.<br>May 26 13:36:12: Stop Phrase B0001. | - |  |  |  |

#### 2.5.3 Programmable Timer Pages

The programmable timer can be used to perform such operations as starting and stopping phrase playback at preset times. Programmable timer settings are read in from the system card.

### Note: Operating the programmable timer requires setting the current time on the AR-3000SD (Owner's Manual p. 11, "Setting the Date and Time").

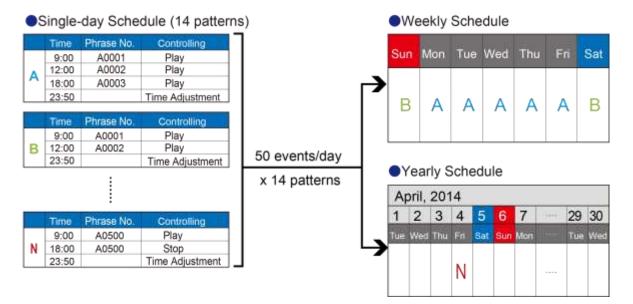

The programmable timer can be used to set the following operations (events) to occur at any specified time.

- Phrase playback
- Phrase recording
- Stopping phrase playback or recording
- Adjusting phrase volume level
- BUSY OUT signal output
- CONTROL OUT signal output
- Time adjustment using an NTP time server
- AR-3000SD control commands

A single-day schedule can combine up to 50 events. You can create up to 14 schedule patterns.

You can save a different schedule for each day of the week (weekly schedule).

You can replace the schedule for a specific desired date with a special schedule (yearly schedule of up to 200 days).

Note: Schedule settings cannot be made on the AR-3000SD itself. Use a web browser or the ARE-3000 computer program.

Accuracy of the internal clock:

The AR-3000SD is equipped with an internal clock for programmable-timer operation, but use jointly with an NTP time server is assumed. Accordingly, the accuracy of the time kept by the internal clock when using the AR-3000SD alone is not assured.

#### Main Setup

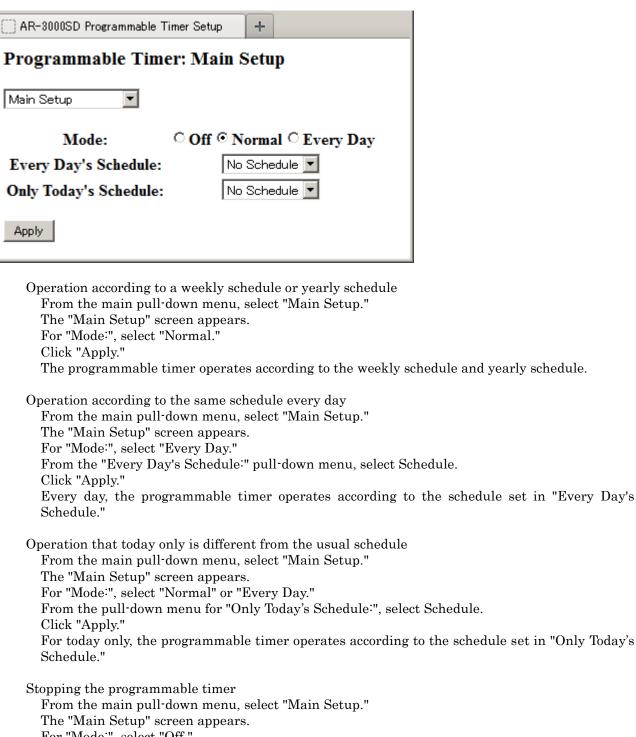

For "Mode:", select "Off." Click "Apply." The programmable timer stops.

#### Schedule Setup

| AR    | -3000SD P | rogrammat | ole Timer S | Setup +     |           |   |
|-------|-----------|-----------|-------------|-------------|-----------|---|
| Prog  | gramm     | able T    | imer: S     | Schedule S  | Setup     | ╢ |
| Sche  | dule Setu | ip 💌      |             |             | -         |   |
| Schee | tule: A   | • Sele    | ct Na       | me: Weekday | 1 Apply   |   |
| No.   | Hour      | Min       | Sec         | Command     | Parameter |   |
| 1     | 08 💌      | 06 💌      | 46 💌        | PLAY -      | A7        |   |
| 2     | 08 💌      | 11 💌      | 56 💌        | PLAY 💌      | A8        |   |
| 3     | 08 🔻      | 15 💌      | 42 🔻        | PLAY 💌      | A9        |   |
| 4     | 08 🔻      | 20 🔻      | 57 💌        | PLAY 💌      | A10       |   |
| 5     | 08 💌      | 25 💌      | 00 💌        | PLAY 💌      | A2        | • |

This sets the single-day schedule assigned to the respective day of the week or date.

From the main pull-down menu, select "Schedule Setup."

The "Schedule Setup" screen appears.

From the "Schedule:" pull-down menu, choose a schedule (A through N). Click "Select".

The contents of the selected schedule are displayed.

About operations and parameters

| Command | Parameter                          | Function                                                                                                  |
|---------|------------------------------------|----------------------------------------------------------------------------------------------------|
| NOP     | None                               | Nothing is done (unconfigured schedule)                                                                   |
| PLAY    | Phrase number<br>(A0001 D1000)     | The phrase is played.                                                                                     |
| REC     | Phrase number<br>(A0001 D1000)     | The phrase is recorded; if a phrase number is absent, recording is automatically made at an empty phrase. |
| STOP    | None                               | Phrase playback or recording stopped                                                                      |
| VOL     | Phrase volume level<br>(10 100)    | Playback volume level                                                                                     |
| BUSY    | ON (1)/OFF (0)                     | BUSY OUT signal output on/off                                                                             |
| CONT    | ON (1)/OFF (0)                     | CONTROL OUT signal output on/off                                                                          |
| NTP     | None                               | Time synchronization with an NTP server                                                                   |
| USR     | Control command<br>(TELNET format) | Control commands                                                                                          |

Assigning a name

Type in a name for the schedule in the "Name:" text box.

(Input is limited to single-byte alphanumeric characters.)

Click "Apply". The name is changed.

Adding a schedule

At the line for an unconfigured schedule, select "Hour", "Min" and "Sec" for the time at which the operation is to be executed.

Select the "Command" pull-down menu.

In the "Parameter" text box, enter the required parameters.

Click "Apply." The schedule is added.

Changing the time for a schedule

At the line for the schedule whose time you want to change, select "Hour", "Min" and "Sec" for the new time setting. Click "Apply."

The schedule's start time is changed.

Deleting a schedule

At the line for the schedule you want to delete, go to the "Command" pull-down menu and choose "NOP." Click "Apply." The schedule is deleted.

Weekly Setup

| AR-3   | 3000SD Programmable Timer Setup + |
|--------|-----------------------------------|
| Prog   | rammable Timer: Weekly Setup      |
| Weekly | y Setup                           |
| Day    | Schedule                          |
| Sun    | G:Holiday2                        |
| Mon    | A:Weekday1                        |
| Tue    | B:Weekday2                        |
| Wed    | C:Weekday3                        |
| Thu    | D:Weekday4                        |
| Fri    | E:Weekday5                        |
| Sat    | F:Holiday1                        |
| Apply  |                                   |

This assigns a schedule to each day of the week.

From the main pull-down menu, select "Weekly Setup." The "Weekly Setup" screen appears.

For each day of the week, from the "Schedule" pull-down menu, choose a schedule (A through N). If you don't want to set a schedule, choose "No Schedule." Click "Apply."

The schedules are assigned.

#### Yearly Setup

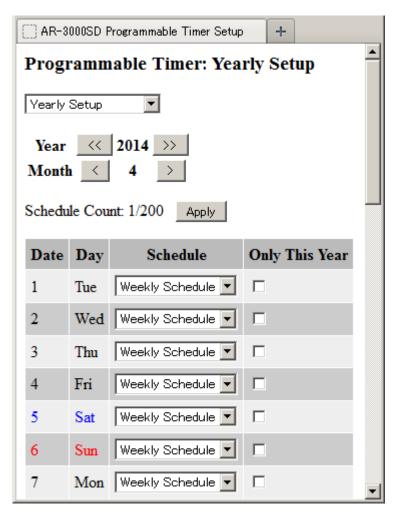

This assigns a single-day schedule set using "Set a Single-day Schedule" to a desired date.

From the main pull-down menu, select "Yearly Setup." The "Yearly Setup" screen appears.

Use Year [<<] [>>] and Month [<] [>] to select the year and month to set.

From the "Schedule" pull-down menu for the day you want to set, choose a schedule (A through N). If you want to assign a schedule that has been assigned to a weekly schedule, choose "Weekly Schedule." If you want to make the assignment for this year only, select the "Only This Year" check box. Click "Apply."

The schedule is assigned.

#### Yearly Setup List

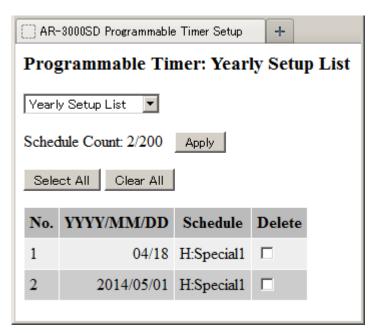

Checking the yearly schedule

From the main pull-down menu, select "Yearly Setup List."

The "Yearly Setup List" screen appears.

If "month/day" only are displayed in the date column (YYYY/MM/DD), the schedule is executed on that day every year.

If "year/month/day" are displayed in the date column (YYYY/MM/DD), the schedule is executed that year only.

Deleting a yearly schedule

From the main pull-down menu, select "Yearly Setup List." The "Yearly Setup List" screen appears. Select the "Delete" check box in the line of the date (YYYY/MM/DD) you want to delete. Clicking "Select All" selects "Delete" for all lists. Clicking "Clear All" clears the "Delete" selection for all lists. Click "Apply." Schedule assignments whose "Delete" check boxes have been selected are deleted.

#### **Section 3 Overview of Commands**

The AR-3000SD and the control PC communicate by means of commands. There are a number of different types of commands. The commands used to control the AR-3000SD vary according to the intended purpose.

#### 3.1 Summary of Commands (RS-232C)

Commands consist of STX (02H) + two uppercase characters. However, the Type 0 commands listed later are exceptions to this.

Depending on the command, four types of communication protocol are used between the computer and the AR-3000SD. As also explained in chapter 4, the ACK referred to in this document is ASCII code 06H (ACK), and the ER command is a command that transmits/receives an error.

#### 3.2 Summary of Commands (Telnet)

Commands are basically formed as strings of ASCII code consisting of two alphabetic characters followed by a colon (":"), a parameter (a numerical value), and a comma (",").

The two alphabetic characters represent the type of command. However, some commands may have more than one forms (refer to "3.1.2 About Command Formats").

Either uppercase or lowercase characters may be used in commands.

| Example: | рТ | PL |
|----------|----|----|
| Example: | pe | PE |

#### 3.3 Communication Protocol

Depending on the command, four types of communication protocol are used between the computer and the AR-3000SD.

1) When telling the AR-3000SD to perform an operation or make a setting.

This is done using the "4.2.1 Control" and "4.2.3 Setting commands" explained in Section 4. Commands use the following procedure.

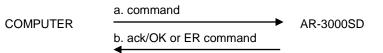

- a. The command is sent from the computer to the AR-3000SD.
- b. If the command is received correctly, the AR-3000SD will transmit an ack/OK command. If not, it will transmit an ER command.

2) To verify the settings of the AR-3000SD

This is done using the 4.2.4 Request command explained in Section 4. The command to check the setting status of the AR-3000SD uses the following procedure.

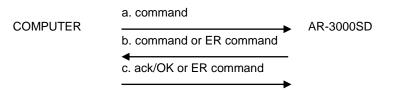

- a. The command is sent from the computer to the AR-3000SD.
- b. If the command was received correctly, the AR-3000SD will transmit its settings as the Setting output command. If the command was received incorrectly, the AR-3000SD will transmit an ER command.
- c. If the output from the AR-3000SD is received correctly, send an ack/OK command. This OK may be omitted, and is not absolutely necessary. If not correctly, an ER command "ER:0" can be sent to the AR-3000SD. The AR-3000SD will re-transmit the Setting output command that was

output instep "b". This command may also be omitted, and is not absolutely necessary. You may instead re-do the sequence from step "a".

- 3) Commands originating automatically from the AR-3000SD
  - Some commands are transmitted automatically from the AR-3000SD. The two commands CC (card insertion status output) and %% (completion status output when a card operation takes place) fall in this category, and use the following procedure.

a. command COMPUTER AR-3000SD a. The AR-3000SD will automatically transmit the command. There is no need to return an ack/OK, etc.

4) Commands accompanied by confirmation

The 4.2.2 Edit command explained in Section 4 is of this type. To prevent accidental erasure of data, edit commands are executed after entering Delete mode. Commands use the following procedure.

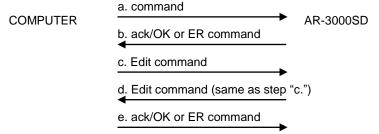

- a. Transmit the DM command. The AR-3000SD will enter Delete mode.
- b. If the DM command is received correctly, an ack/OK will be returned. If there is a command error, the ER command will be returned and the AR-3000SD will automatically exit Delete mode.
- c. If no error has occurred, transmit the command you wish to execute.
- d. To confirm, the AR-3000SD will send back the command that it received in step "c".
- e. If the command is correct, send an ack/OK. This will cause the command to be executed. Then, after receiving the command, the AR-3000SD will automatically exit Delete mode. If the command is an error, you can send an ER command "ER:1". The command will be canceled, and the AR-3000SD will exit Delete mode.

#### 3.4 Command Format

Commands (control signals) have several formats.

Type 0: Those consisting only of a control code.

semicolon ';' etc. is not attached. These consist only of a control code.

Example) ack

Type 1: Commands with no parameters ST

Example)

Type 2: Commands with parameters.

Command: parameter, parameter . . .

Command and parameter are separated by a colon ':'

Parameter and parameter are separated by a comma ','

#### 3.5 About Input Parameters

1) Generally, parameters use decimal notation, and are variable length.

- Example) DC:10 DC:5
- Example) MP:A1,30 MP:A20,255
- 2) Characters in a card name etc. are enclosed in double quotation marks ("). Example) CV:0, "ABCDEFGH", 0
- 3) The phrase and the card slot are specified together.
  - **PA:A1** (plays back phrase 1 of card A) Example)
    - A01, A001 or A0001 is the same as A1.

#### 3.6 About Output Parameters

1) Generally, parameters use decimal notation, and are variable length. But phrase name and time are fixed length.

| Example) | phrase name (A1 – A999, B1 – B999): A001, A020, A300, |
|----------|-------------------------------------------------------|
| Example) | phrase name (A1000, B1000): A1000, B1000              |
| Example) | Time: 00H00M06S14F7S, 05M40S, 00S04F, 30S0            |

#### 3.7 Precautions

- 1) After you make settings, erase, or copy, we recommend that you call up the AR-3000SD internal memory data and check the contents.
- 2) While the computer and the AR-3000SD are communicating, please avoid the following actions, which could result in destruction of the data in the card.
  - Inserting or removing the memory card.
  - Moving the protect switch of the card.
  - Disconnecting the UTP cable. ...etc.

#### Section 4 Details of each Command

#### 4.1 Commands Transmitted from the External Device (Computer) to the AR-3000SD

The following 5 types of command are transmitted from the external device to the AR-3000SD. "External" in these explanations refers to the computer. "AR" refers to the AR-3000SD.

1) Control (execute) commands

These command signals cause the AR-3000SD to operate; e.g., playback or record. The player functions use mostly these commands.

2) Editing commands

To prevent accidental erasure of data, edit commands are executed after entering Delete mode. Commands are executed using the following procedure.

1. External to AR

The DM command is sent, and the AR-3000SD enters Delete mode.

2. AR to External

When the command is received correctly, an ack/OK is returned. If the command is not correct, an error code is returned, and Delete mode is automatically exited.

- \* When no command is received for two minutes, the Delete mode is automatically exited. 3. External to AR
  - If no error has occurred, transmit the command to be executed.
- 4. AR to External

The command transmitted in step 3 will be re-transmitted for confirmation.

5. External to AR

If the command is correct, transmit an ack/OK command. The command will be executed, and Delete mode will be exited automatically. If the command is an error, transmit an ER command "ER:1". Delete mode will be exited automatically.

Commands valid when in Delete mode (External to AR)

- PD: Delete Phrase PC: Copy Phrase FM: Format Card CD: Delete Card CP: Copy Card SP: System Copy LS: Recorded phrase protect mode LW: Recorded phrase protect mode
- In Delete mode, when a command other than an Edit command is received by the AR-3000SD, it will automatically exit Delete mode, and execute that command. If the AR-3000SD receives an Edit command when not in Delete mode, it will transmit an ER command, and ignore the Edit command that was received.
- 3) Setting commands

These commands are used to set AR-3000SD parameters from the external device.

4) Request commands

This command causes the AR-3000SD to output the status of its current settings. When a Request command is transmitted to the AR-3000SD, the AR-3000SD will transmit the requested contents as the Setting output command. In this case, an OK will not be returned. However for the AC and AQ commands, an OK will be output. If the command was not correct, an ER command will be returned.

5) Reply commands

Reply commands are necessary for communication control, for example to notify that a command was received correctly.

### 4.2 Details of Commands Sent from the External Device (Computer) to the AR-3000SD

#### 4.2.1 Control Commands

Playback Commands

| PA Specify                      | ing the Playback Phrase                                                                 |                                                                              |
|---------------------------------|-----------------------------------------------------------------------------------------|------------------------------------------------------------------------------|
| Function:<br>Syntax:<br>Syntax: | Specifying the playback phrase<br>stxPA:a,a,,a;<br>PA:a,a,,a                            | (RS-232C, Command format: Type 2)<br>(Telnet, Command format: Type 2)        |
|                                 | a: Phrase number                                                                        |                                                                              |
| Example)                        | <b>PA:A1,A3,B5</b><br>Specify A0001 and A0003 and B<br>The specified phrases are consec | 0005 as the playback phrases.<br>cutively played back from the left.         |
| Note:                           | A maximum of 100 phrases can<br>Be sure that the phrase number                          | be specified in one line.<br>s are registered (i.e., for which data exists). |

#### PL Playback Start

Function1: Playback start (without Specifying the Playback Phrase)

| Syntax: | stxPL; | (RS-232C, Command format: Type 1) |
|---------|--------|-----------------------------------|
| Syntax: | PL     | (Telnet, Command format: Type 1)  |

Note: If the playback phrase has not been specified, the default value (A0001) will be used. The phrases specified by the PA command will be played back consecutively.

#### \* If Dual Mono Mode is ON

Since phrases will be played back from the L or the R output depending on whether they are odd or even numbered phrases, phrases specified by the PA command will automatically be assigned to the playback memory; odd-numbered phrases will be played back from the L output, and even-numbered phrases will be played back from the R output. It is not possible to playback the L and R channels independently.

#### Example) **PA:A0001,A0003,A0007,A0006,A0010**

When Dual Mono Mode is on and the above phrases are specified with the PA command, the phrases are played back in sequence. Phrases A0001, A0003 and A0007 are played through the left channel and phrases A0006 and A0010 are played through the right channel.

Function2: Playback start (with Specifying the Playback Phrase)

| Syntax: | stxPL:a,a, | ,a; | (RS-232C, Command format: Type 2) |
|---------|------------|-----|-----------------------------------|
| Syntax: | PL:a,a,    | ,a  | (Telnet, Command format: Type 2)  |

a: Phrase number

Note: The phrases specified by this command will be played back consecutively.

Note: A maximum of 100 phrases can be specified in one line. Be sure that the phrase numbers are registered (i.e., for which data exists).

#### \* If Dual Mono Mode is ON

Since phrases will be played back from the L or the R output depending on whether they are odd or even numbered phrases, phrases specified by this command will automatically be assigned to the playback memory; odd-numbered phrases will be played back from the L output, and even-numbered phrases will be played back from the R output. It is not possible to playback the L and R channels independently.

#### Example) PL:A0001,A0003,A0007,A0006,A0010

When Dual Mono Mode is on and the above phrases are specified with this command, the phrases are played back in sequence. Phrases A0001, A0003 and A0007 are played through the left channel and phrases A0006 and A0010 are played through the right channel.

\* The function 2 of PL command was added from the AR-3000SD system version 1.02.

#### PLB Playback Start (During Phrase Play Busy Out On)

| Function1: | Playback Star | rt (without specifying the playback phrase, during phrase play busy out on) |
|------------|---------------|-----------------------------------------------------------------------------|
| Syntax:    | stxPLB;       | (RS-232C, Command format: Type 1)                                           |
| Syntax:    | PLB           | (Telnet, Command format: Type 1)                                            |

Note: If the playback phrase has not been specified, the default value (A0001) will be used. The phrases specified by the PA command will be played back consecutively. When multiple phrases are played back in sequence, Busy Out signals are also output during intervals between phrases.

#### \* If Dual Mono Mode is ON

Since phrases will be played back from the L or the R output depending on whether they are odd or even numbered phrases, phrases specified by the PA command will automatically be assigned to the playback memory; odd-numbered phrases will be played back from the L output, and even-numbered phrases will be played back from the R output. It is not possible to playback the L and R channels independently. Compatible with mono phrases. Not compatible with stereo phrases. For more details, refer to the AR-3000SD Owner's Manual.

#### Example) **PA:A0001,A0003,A0007,A0006,A0010**

When Dual Mono Mode is on and the above phrases are specified with the PA command, the phrases are played back in sequence. Phrases A0001, A0003 and A0007 are played through the left channel and phrases A0006 and A0010 are played through the right channel.

| Function2: | Playback Start (with specifying | the playback phrase, during phrase play busy out on) |
|------------|---------------------------------|------------------------------------------------------|
| Syntax:    | stxPLB:a,a, ,a;                 | (RS-232C, Command format: Type 2)                    |
| Syntax:    | PLB:a,a, ,a                     | (Telnet, Command format: Type 2)                     |

a: Phrase number

Note: The phrases specified by this command will be played back consecutively. When multiple phrases are played back in sequence, Busy Out signals are also output during intervals between phrases.

Note: A maximum of 100 phrases can be specified in one line. Be sure that the phrase numbers are registered (i.e., for which data exists).

#### \* If Dual Mono Mode is ON

Since phrases will be played back from the L or the R output depending on whether they are odd or even numbered phrases, phrases specified by this command will automatically be assigned to the playback memory; odd-numbered phrases will be played back from the L output, and even-numbered phrases will be played back from the R output. It is not possible to playback the L and R channels independently. Compatible with mono phrases. Not compatible with stereo phrases. For more details, refer to the AR-3000SD Owner's Manual.

#### Example) PLB:A0001,A0003,A0007,A0006,A0010

When Dual Mono Mode is on and the above phrases are specified with this command, the phrases are played back in sequence. Phrases A0001, A0003 and A0007 are played through the left channel and phrases A0006 and A0010 are played through the right channel.

\* The function 2 of PLB command was added from the AR-3000SD system version 1.02.

#### PLL Playback Start - Left Channel (Dual Mono Mode)

| Function:  | Playback Start of the left channel                                                                                                    |
|------------|----------------------------------------------------------------------------------------------------|
| Syntax:    | stxPLL; (RS-232C, Command format: Type 1)                                                                                                    |
| Syntax:    | PLL (Telnet, Command format: Type 1)                                                                                                    |
| Example)   | PA:A0001,A0003,A0007,A0006,A0010                                                                                                    |
|            | When Dual Mono Mode is on and the above phrases are specified with the PA command, phrases A0001, A0003 and A0007 are played back in sequence through the left channel.                                                                                                    |
| Note:      | Odd-numbered phrases specified with the PA command are played back in sequenc<br>through the left channel. If no playback phrase is specified with the PA command, phras<br>A0001 is assigned and played back. (* If no phrases are available, the ER command i<br>output.) |
|            | Compatible with mono phrases. Not compatible with stereo phrases.                                                                                                    |
|            | For more details, refer to the AR-3000SD Owner's Manual.                                                                                                    |
| Caution:   | If the AR-3000SD is not set to Dual Mono Mode, the ER command is output.                                                                                                    |
| PLR Playba | ck Start - Right Channel (Dual Mono Mode)                                                                                                    |
| Function:  | Playback start of the right channel                                                                                                    |
| Syntax:    | stxPLR; (RS-232C, Command format: Type 1)                                                                                                    |
| Syntax:    | PLR (Telnet, Command format: Type 1)                                                                                                    |
| Example)   | PA:A0001,A0003,A0007,A0006,A0010                                                                                                    |
|            | When Dual Mono Mode is on and the above phrases are specified with the PA command,                                                                                                    |
|            | phrases A0006 and A0010 are played back in sequence through the right channel.                                                                                                    |
| Note:      | Even-numbered phrases specified with the PA command are played back in sequenc                                                                                                    |
|            | through the right channel. If no playback phrase is specified with the PA command                                                                                                    |
|            | phrase A0001 is assigned and played back. (* If no phrases are available, the El command is output.)                                                                                                    |
|            | Compatible with mono phrases. Not compatible with stereo phrases.                                                                                                    |
|            |                                                                                                    |

For more details, refer to the AR-3000SD Owner's Manual.

Caution If the AR-3000SD is not set to Dual Mono Mode, the ER command is output.

| FP | Playback Star | : (with Specifying the Playback Phrase) | ) |
|----|---------------|-----------------------------------------|---|
|----|---------------|-----------------------------------------|---|

| P Playba    | ck Start (with Specifying the Playback Phrase)                                                                                                |
|-------------|----------------------------------------------------------------------------------------------------|
| Function:   | Playback start (with Specifying the Playback Phrase)                                                                                          |
| Syntax:     | stxFP:a,a,,a; (RS-232C, Command format: Type 2)                                                                                               |
| Syntax:     | FP:a,a,, a (Telnet, Command format: Type 2)                                                                                                   |
| ey man      |                                                                                                    |
|             | a: Phrase number                                                                                                    |
|             |                                                                                                    |
| Note:       | The phrases specified by this command will be played back consecutively.                                                                      |
| 10000       | The phrases specified by this command will be played back consecutively.                                                                      |
| Note:       | A maximum of 100 phrases can be specified in one line.                                                                                        |
| 1000        | Be sure that the phrase numbers are registered (i.e., for which data exists).                                                                 |
|             | De sure that the phrase numbers are registered (i.e., for which data exists).                                                                 |
| * If Dual M | ono Mode is ON                                                                                                    |
|             |                                                                                                    |
|             | Since phrases will be played back from the L or the R output depending on whether they                                                        |
|             | are odd or even numbered phrases, phrases specified by this command will automatically                                                        |
|             | be assigned to the playback memory; odd-numbered phrases will be played back from the                                                         |
|             | L output, and even-numbered phrases will be played back from the R output. It is not possible to playback the L and R channels independently. |
|             | possible to playback the L and R champers independently.                                                                                      |
| Example)    | FP:A0001,A0003,A0007,A0006,A0010                                                                                                    |
| Example)    | When Dual Mono Mode is on and the above phrases are specified with this command, the                                                          |
|             | phrases are played back in sequence. Phrases A0001, A0003 and A0007 are played                                                                |
|             | through the left channel and phrases A0006 and A0010 are played through the right                                                             |
|             | channel.                                                                                                    |
|             |                                                                                                    |
| PB Playbad  | ck Start (with Specifying the Playback Phrase, During Phrase Play Busy Out On)                                                                |
| Function:   | Playback Start (with specifying the playback phrase, during phrase play busy out on)                                                          |
| Syntax:     | stxFPB:a,a,,a; (RS-232C, Command format: Type 2)                                                                                              |
| Syntax:     | FPB:a,a,,a (Telnet, Command format: Type 2)                                                                                                   |
|             |                                                                                                    |
|             | a: Phrase number                                                                                                    |
|             |                                                                                                    |
| Note:       | The phrases specified by this command will be played back consecutively. When multiple                                                        |
|             | phrases are played back in sequence, Busy Out signals are also output during intervals                                                        |
|             | between phrases.                                                                                                    |
|             |                                                                                                    |
| Note:       | A maximum of 100 phrases can be specified in one line.                                                                                        |
|             | Be sure that the phrase numbers are registered (i.e., for which data exists).                                                                 |
|             |                                                                                                    |
| * If Dual M | ono Mode is ON                                                                                                    |
|             | Since phrases will be played back from the L or the R output depending on whether they                                                        |
|             | are odd or even numbered phrases, phrases specified by this command will automatically                                                        |
|             | be assigned to the playback memory; odd-numbered phrases will be played back from the                                                         |
|             | L output, and even-numbered phrases will be played back from the R output. It is not                                                          |
|             | possible to playback the L and R channels independently. Compatible with mono phrases.                                                        |
|             | Not compatible with stereo phrases. For more details, refer to the AR-3000SD Owner's                                                          |
|             |                                                                                                    |
|             | Manual.                                                                                                    |
| `           |                                                                                                    |

#### Example) FPB:A0001,A0003,A0007,A0006,A0010

When Dual Mono Mode is on and the above phrases are specified with this command, the phrases are played back in sequence. Phrases A0001, A0003 and A0007 are played through the left channel and phrases A0006 and A0010 are played through the right channel.

## RL Playback from the Middle of a Phrase

|          | Playback from the Mic                                                                      |                                                                      |  |  |
|----------|--------------------------------------------------------------------------------------------|----------------------------------------------------------------------|--|--|
| Syntax:  | <pre>stxRL:a,b;</pre>                                                                      | (RS-232C, Command format: Type 2)                                    |  |  |
| Syntax:  | RL:a,b                                                                                     | (Telnet, Command format: Type 2)                                     |  |  |
|          | a: Locate Forward / Ba                                                                     | ackward                                                              |  |  |
|          | 0 Backward                                                                                 |                                                                      |  |  |
|          | 1 Forward                                                                                  |                                                                      |  |  |
|          | b: Offset Time                                                                             |                                                                      |  |  |
|          | 0H0M0S0F - 11H                                                                             | 159M59S**F                                                           |  |  |
| Example) | RL:1,0H10M59S0F                                                                            |                                                                      |  |  |
|          |                                                                                            | rase: Playback begins 10 minutes 59 seconds from the beginning o     |  |  |
|          | the phrase of the spec                                                                     |                                                                      |  |  |
|          |                                                                                            | used: Playback begins from the point that is 10 minutes 59 second    |  |  |
|          | after the point where                                                                      | the pause was initiated.                                             |  |  |
| Note:    | The number of digits for <b>**</b> F (frame) increases according to the value of MTC type. |                                                                      |  |  |
|          | The range in which the offset time can be specified is valid only within a single phrase.  |                                                                      |  |  |
|          | An offset time that exceeds the recording time for the phrase cannot be specified.         |                                                                      |  |  |
|          | (The AR-3000SD outp                                                                        | puts an ER command.) You can play back a phrase from a poin          |  |  |
|          | offset by a specified ti                                                                   | me before or after a paused point by sending this command while      |  |  |
|          | playback is paused (se                                                                     | ee the PE command).                                                  |  |  |
|          | * When "Return Speci                                                                       | fied" is issued with an offset time longer than elapsed time:        |  |  |
|          | The phrase is played b                                                                     | back from the beginning.                                             |  |  |
|          | * When "Forward Spe                                                                        | cified" is issued with an offset time longer than the remaining time |  |  |
|          | An ER command is ou                                                                        | tput and playback is not carried out. (The paused state remains in   |  |  |
|          | effect, so specify a new                                                                   | v offset time and send an RL command again.)                         |  |  |
|          | The command is not compatible with the Dual Mono.                                          |                                                                      |  |  |
| Caution: | The command is not                                                                         |                                                                      |  |  |
| Caution: |                                                                                            | udio phrases cannot be specified.                                    |  |  |

Function:Halting playback/recordingSyntax:StxST;Syntax:ST(Telnet, Command format: Type 1)

# PE Pause and Restart Playback or Recording

| Function: | Pause and F | Restart Playback or Recording     |
|-----------|-------------|-----------------------------------|
| Syntax:   | stxPE;      | (RS-232C, Command format: Type 1) |
| Syntax:   | PE          | (Telnet, Command format: Type 1)  |

Note: When this command is sent during phrase playback/recording, the AR-3000SD stops playback/recording and enters the paused state. Sending the PE command again releases the pause, and playback/recording resumes from where it was paused. When operation is paused with the PE command, the AR-3000SD outputs the elapsed time from the start of the phrase to the point where paused. (Refer to 4.4.1 PE command)

Caution: The command is not compatible with the Dual Mono. Phrases other than audio phrases cannot be specified. The AR-3000SD cannot respond to this command during crossfades, repeats or intervals. The command is not compatible with audio phrases recorded in Mode 2. (AR-3000SD will transmit an ER command.)

#### RM Recording Standby Mode

| Function:<br>Syntax:<br>Syntax: | stxRM    | ling Standby Mode<br>I:a,b,c,d,e,f,g;<br>I:a,b,c,d,e,f,g |          | Command format: Type 2)<br>ommand format: Type 2) |
|---------------------------------|----------|----------------------------------------------------------|----------|---------------------------------------------------|
|                                 | a: Phra  | ase number                                               | e: Trigg | ger recording                                     |
|                                 | b: RDA   | AC-Grade (fs)                                            | 0        | Off                                               |
|                                 | 3        | $32 \mathrm{kHz}$                                        | 1        | Low                                               |
|                                 | 4        | 44.1 kHz                                                 | 2        | Mid                                               |
|                                 | <b>5</b> | 48 kHz                                                   | 3        | High                                              |
|                                 | 6        | 96 kHz                                                   | f: Reco  | rding Source                                      |
|                                 | c: RDA   | AC-Mode                                                  | 0        | LINE - IN                                         |
|                                 | <b>5</b> | WAV-16                                                   | 1        | MIDI - IN                                         |
|                                 | 6        | WAV-24                                                   | 2        | LINE + MIC - IN                                   |
|                                 | 7        | MP3-128                                                  | g: Time  | ebase                                             |
|                                 | 8        | MP3-192                                                  | 0        | 192                                               |
|                                 | 9        | MP3-320                                                  | 1        | 240                                               |
|                                 | d: Reco  | ording type                                              |          |                                                   |
|                                 | 0        | Mono                                                     |          |                                                   |
|                                 | 1        | Stereo                                                   |          |                                                   |

#### Example) **RM:A1,4,5,1,0,0,0**

...

This sets as follows; phrase "A0001", "44.1 kHz", "WAV-16", "Stereo", Trigger recording "OFF", recording source "LINE-IN".

Note: MIDI recording refers to the recording of MIDI messages. If recording source is "MIDI-IN", it will enter recording standby mode for a MIDI phrase.

Caution: It is not possible to specify a phrase number which has already been recorded. If you wish to re-record a phrase that is already recorded, use the PD command to delete the phrase, and then transmit the RM command. The AR-3000SD cannot respond to this command during crossfades, repeats or intervals.

#### Caution: The value of RDAC-Grade (fs) should be the same as system setting.

#### RE Start Recording

| Start recording                                                                                                    |                                                                                                    |  |
|----------------------------------------------------------------------------------------------------|----------------------------------------------------------------------------------------------------|--|
| stxRE;                                                                                                    | (RS-232C, Command format: Type 1)                                                                                                    |  |
| RE                                                                                                    | (Telnet, Command format: Type 1)                                                                                                    |  |
| recording sta<br>Recording st                                                                                                    | the RE command, you must first use the RM command to put the unit in<br>andby mode. To stop recording, use the ST command.<br>tarts when audio higher than the trigger level is input. The following four<br>ger recording settings are available. |  |
| Trigger recording is not performed.<br>Recording starts when audio higher than -45 dB.<br>Recording starts when audio higher than -36 dB.<br>Recording starts when audio higher than -27 dB. |                                                                                                    |  |
|                                                                                                    | StxRE;<br>RE<br>When using<br>recording sta<br>Recording st<br>types of trigg<br>Trigger recor<br>Recording st<br>Recording st                                                                                                    |  |

#### AE Starting Time-Stamped Recording

| Function:<br>Syntax:<br>Syntax: | <pre>Starting Time-stamped Recording stxAE:a,b,c,d,e,f,g,h,i; AE:a,b,c,d,e,f,g,h,i</pre> | (RS-232C, Command format: Type 2)<br>(Telnet, Command format: Type 2) |
|---------------------------------|------------------------------------------------------------------------------------------|-----------------------------------------------------------------------|
|                                 | a: year (1998 – 2035)                                                                    | h: RDAC-Mode                                                          |
|                                 | b: month (1 − 12)                                                                        | 5 WAV-16                                                              |
|                                 | c: day (1 − 31)                                                                          | 6 WAV-24                                                              |
|                                 | d: hour (0 – 23)                                                                         | 7 MP3-128                                                             |
|                                 | e: minutes $(0-59)$                                                                      | 8 MP3-192                                                             |
|                                 | f: second (0 – 59)                                                                       | 9 MP3-320                                                             |
|                                 | g: RDAC-Grade                                                                            | i: Recording Type                                                     |
|                                 | 3 32 kHz                                                                                 | 0 Mono                                                                |
|                                 | 4 44.1 kHz                                                                               | 1 Stereo                                                              |
|                                 | 5 48 kHz                                                                                 |                                                                       |
|                                 | 6 96 kHz                                                                                 |                                                                       |
|                                 |                                                                                          |                                                                       |

#### Example) AE:2014,3,1,8,59,5,4,1,0

Add a time stamp for "2014" "March" "1" "8:59:00" and start recording with "44.1 kHz" "WAV-16" "Mono."

Note: The time information given in the command can be stored in the recorded phrase as a time stamp.
The AR-3000SD starts recording immediately when it receives an AE command. However, when you have made the trigger recording setting, the waits for audio input higher than the trigger level (the volume level at which recording starts), then starts recording. (It is not necessary to send an RE command. Levels in trigger recording settings may change depending on the immediately preceding recording action and the card settings.)
The phrase number is automatically assigned to a free number where nothing is recorded.

Use the ST command to stop recording.

Also, the AR-3000SD automatically returns the total number of phrases recorded on the card when it receives an AE command. (Refer to 4.4.1 AE command)

Caution: The recording source of the AE command is fixed to the LINE-IN.

Caution: The value of RDAC-Grade (fs) should be the same as system setting.

RS Start Recording

| Function1: | Start Recording | g (without Specifying the Recording Phrase) |
|------------|-----------------|---------------------------------------------|
| Syntax:    | stxRS;          | (RS-232C, Command format: Type 1)           |
| Syntax:    | RS              | (Telnet, Command format: Type 1)            |

Note: The AR-3000SD starts recording immediately when it receives RS command. However, when you have made the trigger recording setting, the waits for audio input higher than the trigger level (the volume level at which recording starts), then starts recording. (It is not necessary to send an RE command. Levels in trigger recording settings may change depending on the immediately preceding recording action and the card settings.) The phrase number is automatically assigned to a free number where nothing is recorded. Use the ST command to stop recording.

Also, the AR-3000SD automatically returns the total number of phrases recorded on the card when it receives an AE command. (Refer to 4.4.1 AE command)

| Function2: | Start Recording (wit | h Specifying the Recording Phrase) |
|------------|----------------------|------------------------------------|
| Syntax:    | <pre>stxRS:a;</pre>  | (RS-232C, Command format: Type 2)  |
| Syntax:    | RS:a                 | (Telnet, Command format: Type 2)   |

- a: Phrase number
- Note: The AR-3000SD starts recording immediately when it receives RS command. However, when you have made the trigger recording setting, the waits for audio input higher than the trigger level (the volume level at which recording starts), then starts recording. (It is not necessary to send an RE command. Levels in trigger recording settings may change depending on the immediately preceding recording action and the card settings.)
  The phrase number is automatically assigned to a free number where nothing is recorded. Use the ST command to stop recording.
  Also, the AR-3000SD does not return the total number of phrases recorded on the card when it receives RS command with Specifying the Recording Phrase.

#### Control

#### VL Playback Volume Control

| Function: | Play Volume | Control                           |
|-----------|-------------|-----------------------------------|
| Syntax:   | stxVL:a;    | (RS-232C, Command format: Type 2) |
| Syntax:   | VL:a        | (Telnet, Command format: Type 2)  |

a: Playback Volume % (10 - 100)

#### OB BUSY Control

| Function: | BUSY Contro | ol                                |
|-----------|-------------|-----------------------------------|
| Syntax:   | stxOB:a;    | (RS-232C, Command format: Type 2) |
| Syntax:   | OB:a        | (Telnet, Command format: Type 2)  |
|           |             |                                   |

a: BUSY

0 OFF 1 ON

#### OC CONT Control

| Function: | CONT Contro | bl                                |
|-----------|-------------|-----------------------------------|
| Syntax:   | stx0C:a;    | (RS-232C, Command format: Type 2) |
| Syntax:   | OC:a        | (Telnet, Command format: Type 2)  |
|           |             |                                   |
|           | a: CONT     |                                   |
|           | 0 OFF       |                                   |
|           | 1 ON        |                                   |

#### TA Execute NTP

| Function: | Execute NTP |                                   |
|-----------|-------------|-----------------------------------|
| Syntax:   | stxTA;      | (RS-232C, Command format: Type 1) |
| Syntax:   | ТА          | (Telnet, Command format: Type 1)  |

#### 4.2.2 Editing Commands

#### DM Enable Execution of Editing Commands

| Function: | Enable execution of editing commands |                                   |
|-----------|--------------------------------------|-----------------------------------|
| Syntax:   | stxDM;                               | (RS-232C, Command format: Type 1) |
| Syntax:   | DM                                   | (Telnet, Command format: Type 1)  |

Note: In order for editing commands to be executed, the DM command must be used to put the unit into Delete mode. For the communication protocol, refer to 4.1 2) Editing commands.

Caution: When Delete mode is exited, the AR-3000SD will automatically output a CC command. The AR-3000SD automatically escapes from the Delete mode two minutes after the DM command is issued. To run editing commands, send a DM command again to enter the Delete mode.

**Phrase Editing** 

#### PD Delete Phrase

| Function:<br>Syntax: | Delete phrase<br>stxDM: |                                   |
|----------------------|-------------------------|-----------------------------------|
|                      | stxPD:a;                | (RS-232C, Command format: Type 2) |
| Syntax:              | DM<br>PD:a              | (Telnet, Command format: Type 2)  |

a: Phrase number

#### PC Copy Phrase

| Function: | Copy phrase           |                                   |
|-----------|-----------------------|-----------------------------------|
| Syntax:   | stxDM;                |                                   |
|           | <pre>stxPC:a,b;</pre> | (RS-232C, Command format: Type 2) |
| Syntax:   | DM                    |                                   |
|           | PC:a,b                | (Telnet, Command format: Type 2)  |
|           |                       |                                   |
|           | a: Phrase nun         | nber of the copy source           |

b: Phrase number of the copy destination

# Example) PC:A1,A3

This copies the contents of phrase "A0001" to phrase "A0003".

Card Editing

| Curu Duning |                                                                   |                                                            |  |
|-------------|-------------------------------------------------------------------|------------------------------------------------------------|--|
| FM Format   | Card                                                              |                                                            |  |
| Function:   | Format Card                                                       |                                                            |  |
| Syntax:     | stxDM;                                                            |                                                            |  |
| ~           | <pre>stxFM:a,b,c;</pre>                                           | (RS-232C, Command format: Type 2)                          |  |
| Syntax:     |                                                                   |                                                            |  |
|             | FM:a,b,c                                                          | (Telnet, Command format: Type 2)                           |  |
|             | $\cdot 0  1  1  1$                                                |                                                            |  |
|             | a: Card in slot                                                   |                                                            |  |
|             | 0 Card in slot A                                                  |                                                            |  |
|             | 1 Card in slot B<br>2 Card in slot C                              |                                                            |  |
|             | 2 Card in slot C                                                  |                                                            |  |
|             | 3 Card in slot I                                                  |                                                            |  |
|             | b: Maximum number                                                 | orphrase                                                   |  |
|             | $   \begin{array}{ccc}     0 & 250 \\     1 & 500   \end{array} $ |                                                            |  |
|             | $\begin{array}{ccc}1&500\\2&1000\end{array}$                      |                                                            |  |
|             | 2 1000<br>c: Reserved (0 or 1)                                    |                                                            |  |
|             | c. Reserved (0 or 1)                                              |                                                            |  |
| Example)    | FM:0,1,0                                                          |                                                            |  |
| Example/    |                                                                   | formatted as follows; the maximum number of phrases "500". |  |
|             |                                                                   | ormatica as follows, the maximum number of phrases 500.    |  |
| Note:       | The type and capacit                                              | y of the card is detected automatically.                   |  |
| 1.000       |                                                                   | the AR-3000SD is able to use.                              |  |
|             | j                                                                 |                                                            |  |
| CD Delete C | Card                                                              |                                                            |  |
| Function:   | Delete Card                                                       |                                                            |  |
| Syntax:     | stxDM;                                                            |                                                            |  |
|             | stxCD:a; (RS-232C, Command format: Type 2)                        |                                                            |  |
| Syntax:     |                                                                   |                                                            |  |
|             | CD:a (Telne                                                       | t, Command format: Type 2)                                 |  |
|             | a: Card in slot                                                   |                                                            |  |
|             | 0 Card in slot                                                    |                                                            |  |
|             | 1 Card in slot I                                                  |                                                            |  |
|             | 2 Card in slot (                                                  |                                                            |  |
|             | 3 Card in slot I                                                  |                                                            |  |
|             |                                                                   | -                                                          |  |
| Example)    | CD:0                                                              |                                                            |  |
| Ĩ           | Erase all phrases fro                                             | m a card in slot A.                                        |  |
|             | -                                                                 |                                                            |  |
| CP Copy Ca  |                                                                   |                                                            |  |
| Function:   | Copy Card                                                         |                                                            |  |
| Syntax:     | stxDM;                                                            |                                                            |  |
| a           |                                                                   | 32C, Command format: Type 1)                               |  |
| Syntax:     | DM<br>CP (Telne                                                   | t Command format: Type 1)                                  |  |
|             | Cr (Telhe                                                         | t, Command format: Type 1)                                 |  |
| Note:       | This copies the conte                                             | nts of the card in slot A to the card in slot B.           |  |
| 1.000       |                                                                   |                                                            |  |
|             |                                                                   |                                                            |  |

# SP System Copy

| Function: | System copy |                                   |
|-----------|-------------|-----------------------------------|
| Syntax:   | stxDM;      |                                   |
|           | stxSP;      | (RS-232C, Command format: Type 1) |
| Syntax:   | DM          |                                   |
|           | SP          | (Telnet, Command format: Type 1)  |

Note: This copies the settings of the card in slot A to the card in slot B.

# LS Recorded Phrase Protect Mode

| Function: | Recorded phrase protect mode   |                                                      |
|-----------|--------------------------------|------------------------------------------------------|
| Syntax:   | stxDM;                         |                                                      |
|           | <pre>stxLS:a;</pre>            | (RS-232C, Command format: Type 2)                    |
| Syntax:   | DM                             |                                                      |
|           | LS:a                           | (Telnet, Command format: Type 2)                     |
|           | a: Select ON/<br>0 OFF<br>1 ON | OFF                                                  |
| Note:     | Recorded Phi                   | rase Protect setting must be made using card slot A. |

(This setting cannot be made for card slot B.)

# LW Recorded Phrase Protect Mode

| Function: | Recorded phrase protect mode |                                   |
|-----------|------------------------------|-----------------------------------|
| Syntax:   | stxDM;                       |                                   |
|           | stxLW:a,b;                   | (RS-232C, Command format: Type 2) |
| Syntax:   | DM                           |                                   |
|           | LW:a,b                       | (Telnet, Command format: Type 2)  |

a: Card Slot

- 0 Card in slot A
- 1 Card in slot B
- 2 Card in slot C
- 3 Card in slot D

b: Select ON/OFF

- 0 OFF
- 1 ON

#### 4.2.3 Setting Commands

Phrase Settings

| SU Phrase | Settings                                               |       |
|-----------|--------------------------------------------------------|-------|
| Function: | Phrase settings                                        |       |
| Syntax:   |                                                        | pe 2) |
| Syntax:   | SU:a,"b",c,d,e,f,g,h,i,j (Telnet, Command format: Type | 2)    |
|           | a: Phrase number                                       |       |
|           | b: Phrase name (up to 12 characters)                   |       |
|           | c: Playback Volume (10 - 100)                          |       |
|           | d: Delay Time (0S0 - 59S9)                             |       |
|           | e: Repeat Playback                                     |       |
|           | 0 OFF                                                  |       |
|           | 10N                                                    |       |
|           | f: Repeat interval (0M0S - 59M59S)                     |       |
|           |                                                        |       |
|           |                                                        |       |
|           | 0 OFF                                                  |       |
|           | 10N                                                    |       |
|           | h: Offset time of control output (0M0S - 59M59S)       |       |
|           | i: Tempo (5 - 260)                                     |       |
|           | j: Reserved (Only '0')                                 |       |

#### Example) SU: A001, "ABCDEFGHIJK", 100, 10S5, 1, 5M0S, 1, 5M10S, 120, 0 For phrase number "A001", this sets as follows; Phrase name "ABCDEFGHIJK", Playback Volume "100%", Delay Time "10.5 seconds", Repeat Playback "ON", Repeat interval "5 minutes", Control Output "ON", Offset time of control output "5 min 10 sec", and Tempo "120".

Note: Be sure to specify an already recorded phrase as the phrase number.

#### VM Play Volume Settings

| Function: | play Volume settings  |                                   |
|-----------|-----------------------|-----------------------------------|
| Syntax:   | <pre>stxVM:a,b;</pre> | (RS-232C, Command format: Type 2) |
| Syntax:   | VM:a,b                | (Telnet, Command format: Type 2)  |

a: Phrase number b: Play Volume % (10 - 100)

### PY Delay Time Settings

| Function: | Delay Time settings                                 |      |
|-----------|-----------------------------------------------------|------|
| Syntax:   | <b>stxPY:a,b;</b> (RS-232C, Command format: Type 2) |      |
| Syntax:   | <b>PY:a,b</b> (Telnet, Command format: Type 2)      |      |
|           |                                                     |      |
|           | a: Phrase num                                       | hber |
|           | 1 5 1 5                                             |      |

b: Delay Time (0S0F - 59S\*\*F)

Note: The number of digits for \*\*F (frame) increases according to the value of MTC type.

# PP Playback Point Settings

| Function:<br>Syntax: | Playback Point settings<br><b>stxPP:a,b,c;</b> (RS-232C, Command format: Type 2)                                                             |
|----------------------|----------------------------------------------------------------------------------------------------|
| Syntax:              | <b>PP:a,b,C</b> (Telnet, Command format: Type 2)                                                                                             |
|                      |                                                                                                    |
|                      | a: Phrase number<br>b: Start (0H0M0S0F0S - 23H59M59S**F9S)                                                                                   |
|                      | c: End (0H0M0S0F0S - 23H59M59S - F9S)                                                                                                    |
|                      |                                                                                                    |
| Note:                | The number of digits for <b>**</b> F (frame) increases according to the value of MTC type.                                                   |
| Caution:             | The AR-3000SD cannot respond to this command during crossfades, repeats or intervals.                                                        |
| PR Phrase            | Repeat Settings                                                                                                    |
| Function:            | Phrase Repeat settings                                                                                                    |
| Syntax:<br>Syntax:   | stxPR:a,b,c,d;<br>PR:a,b,c,d(RS-232C, Command format: Type 2)(Telnet, Command format: Type 2)                                                |
|                      | a: Phrase number                                                                                                    |
|                      | b: Repeat<br>0 OFF                                                                                                    |
|                      | 1 ON                                                                                                    |
|                      | c: The number of repetitions                                                                                                    |
|                      | 0 ENDLESS                                                                                                    |
|                      | 1 1                                                                                                    |
|                      |                                                                                                    |
|                      | 99 99<br>d: Repeat interval (0M0S - 59M59S)                                                                                                  |
| LP Loop P            |                                                                                                    |
| Function:            | l <b>ay Settings</b><br>Loop Play settings                                                                                                   |
| Syntax:              | stxLP:a,b,c,d,e; (RS-232C, Command format: Type 2)                                                                                           |
| Syntax:              | LP:a,b,c,d,e (Telnet, Command format: Type 2)                                                                                                |
|                      | a: Phrase number                                                                                                    |
|                      | b: Loop Play                                                                                                    |
|                      | 0 OFF                                                                                                    |
|                      | 1 ON<br>c: The number of loops                                                                                                    |
|                      | 0 ENDLESS                                                                                                    |
|                      | 1 1                                                                                                    |
|                      |                                                                                                    |
|                      | 99 99<br>d: Leon 1 position                                                                                                    |
|                      | d: Loop 1 position<br>(0H0M0S0F0S - 23H59M59S**F9S)                                                                                          |
|                      | e: Loop 2 position                                                                                                    |
|                      | (0H0M0S0F0S - 23H59M59S**F9S)                                                                                                    |
| Note:                | The number of digits for <b>**</b> F (frame) increases according to the value of MTC type.                                                   |
| Caution              | The command is not compatible with pattern phrases and song phrases.<br>The command is not compatible with audio phrases recorded in Mode 2. |

#### FD Fade In and Fade Out Settings

| Function: | Fade In and Fade Out        | settings                          |
|-----------|-----------------------------|-----------------------------------|
| Syntax:   | <pre>stxFD:a,b,c,d,e;</pre> | (RS-232C, Command format: Type 2) |
| Syntax:   | FD:a,b,c,d,e                | (Telnet, Command format: Type 2)  |

- a: Phrase number
- b: Fade In Type
  - 0 OFF
  - 1 Time 1
  - 2 Time 2
  - 3 Time 3
  - 4 (0S1 59S9)
- c: Fade In Time (0S1 59S9)

\* This parameter is ignored when fade out type is 0 to 3. Please send one value of 0S1-59S9.

- d: Fade Out Type
  - 0 OFF
  - 1 Time 1
  - 2 Time 2
  - 3 Time 3
  - 4 (0S1 59S9)
- e: Fade Out Time (0S1 59S9)

\* This parameter is ignored when fade out type is 0 to 3. Please send one value of 0S1-59S9

#### Caution The command is not compatible with pattern phrases and song phrases.

#### PO Control Out Settings

| Function: | Control Out settings    |                                   |
|-----------|-------------------------|-----------------------------------|
| Syntax:   | <pre>stxP0:a,b,c;</pre> | (RS-232C, Command format: Type 2) |
| Syntax:   | PO:a,b,c                | (Telnet, Command format: Type 2)  |

a: Phrase number b: Control Out 0 OFF 1 ON

c: Offset Time (0M0S - 59M59S)

### MP Playback Tempo for MIDI Settings

Function:Playback tempo for MIDI settingsSyntax:StxMP:a,b; (RS-232C, Command format: Type 2)Syntax:MP:a,b(Telnet, Command format: Type 2)

a: Phrase number b: MIDI tempo (5 - 260)

#### PN Phrase Name Settings

| Function: | Phrase Name settings |                                   |
|-----------|----------------------|-----------------------------------|
| Syntax    | stxPN:a,"b";         | (RS-232C, Command format: Type 2) |
| Syntax    | PN:a,"b"             | (Telnet, Command format: Type 2)  |

a: Phrase number

b: Phrase name (up to 12 characters)

#### TT Time Stamp Settings

Function: Time Stamp settings

Syntax:stxTT:a,b,c,d,e,f,g;Syntax:TT:a,b,c,d,e,f,g

a: Phrase number b: year (1998 - 2035) c: month (1 - 12) d: day (1 - 31) e: hour (0 - 23) f: minute (0 - 59) g: second (0 - 59)

# PU Pattern Phrase Settings

| Function: | Pattern Phrase settings         |
|-----------|---------------------------------|
| Syntax:   | <pre>stxPU:a,b,c,d, ,c,d;</pre> |
| Syntax:   | PU:a,b,c,d, ,c,d                |

(RS-232C, Command format: Type 2) (Telnet, Command format: Type 2)

(RS-232C, Command format: Type 2)

(Telnet, Command format: Type 2)

- a: Pattern Phrase number
- b: Pattern Phrase Playback mode 0 Sequence 1 Random
- c: Phrase number to be played back
- d: Delay Time (0S0 59S9)

#### Example) **PU:A1,0,A5,5S0,A10,15S1,B151,10S0** For phrase number "A0001" this registers a "Sequer

For phrase number "A0001", this registers a "Sequential playback" pattern phrase consisting of the following: phrase number "A0005", a delay of "5 seconds", phrase number "A0010", a delay of "15.1 seconds", phrase number "B0151", and a delay of "10 seconds".

#### Note: A maximum of 100 phrases can be specified in one line.

For the pattern phrase number, specify a phrase number where nothing is recorded. For the playback phrase number, Audio phrases, MIDI phrases, and pattern phrases can be specified.

# PS Pattern Phrase Settings

|                         | rinase settings                                                                                                    |
|-------------------------|----------------------------------------------------------------------------------------------------|
| Function:               | Pattern Phrase settings                                                                                                    |
| Syntax 1:               | (Sequence or Random 1)                                                                                                    |
|                         | <pre>stxPS:a,b,c,d,e,f,g,d,e,f,g,,d,e,f,g;<br/>(DC apact (for model for matrix approximate approximate approximat</pre> |
|                         | (RS-232C, Command format: Type 2)<br>PS:a,b,c,d,e,f,g,d,e,f,g,   ,d,e,f,g                                                                                                    |
|                         | (Telnet, Command format: Type 2)                                                                                                    |
|                         | (Temet, Command for mater Type 2)                                                                                                    |
|                         | a: Pattern Phrase number                                                                                                    |
|                         | b: Pattern Phrase Playback mode                                                                                                    |
|                         | 0 Sequence                                                                                                    |
|                         | 1 Random 1                                                                                                    |
|                         | c: Reserved (Only '0')                                                                                                    |
|                         | d: Playback Sequence                                                                                                    |
|                         |                                                                                                    |
|                         | e: Phrase number to be played back                                                                                                    |
|                         | f: Playback Volume (10 – 100 : 10% - 100%)                                                                                                    |
|                         | g: Delay Time (0S0 - 59S9)                                                                                                    |
| Syntax 2:               | (Random 2 or Random 3)                                                                                                    |
| Syntax 2.               | stxPS:a,b,c,d,e,f,g,d,e,f,g,,d,e,f,g;                                                                                                    |
|                         | (RS-232C, Command format: Type 2)                                                                                                    |
|                         | PS:a,b,c,d,e,f,g,d,e,f,g, ,d,e,f,g                                                                                                    |
|                         | (Telnet, Command format: Type 2)                                                                                                    |
|                         | a: Pattern Phrase number                                                                                                    |
|                         | b: Pattern Phrase Playback mode                                                                                                    |
|                         | 2 Random 2                                                                                                    |
|                         |                                                                                                    |
|                         |                                                                                                    |
|                         | c: Interrupt phrase interval (1 – 25)                                                                                                    |
|                         | d: Playback Sequence (1 – 100 : phrases, 101 – 128 : interrupt phrases)                                                                                                    |
|                         | e: Phrase number to be played back                                                                                                    |
|                         | f: Playback Volume (10 – 100 : 10% - 100%)                                                                                                    |
|                         | g: Delay Time (0S0 - 59S9)                                                                                                    |
|                         | *On specification, delay time cannot be set for interrupt phrase. Please send one                                                                                                    |
|                         | value of 0S0-59S9.                                                                                                    |
|                         |                                                                                                    |
| Note:                   | A maximum of 128 phrases can be specified in one line.                                                                                                    |
|                         | For the pattern phrase number, specify a phrase number where nothing is recorded.                                                                                                    |
|                         | For the playback phrase number, Audio phrases, MIDI phrases, and pattern phrases can                                                                                                    |
|                         | be specified.                                                                                                    |
|                         | hrong Cattings                                                                                                    |
| SS Song Pl<br>Function: | h <b>rase Settings</b><br>Song Phrase settings                                                                                                    |
| Syntax:                 | stxSS:a,b,c,b,c,,b,c; (RS-232C, Command format: Type 2)                                                                                                    |
| Dyntax.                 | stxSS:a,b,c,b,c,, STOP, C; (RS-232C, Command format: Type 2)                                                                                                    |
| Syntax:                 | SS:a,b,c,b,c,, b,c (Telnet, Command format: Type 2)                                                                                                    |
| Dy max.                 | SS:a,b,c,b,c,, STOP, C (Telnet, Command format: Type 2)                                                                                                    |
|                         | Situ, b, c, b, c, fift, j stor, c (Tennet, Command Tormati Type 2)                                                                                                    |
|                         | a: Song Phrase number (A1-A1000, B1-B1000)                                                                                                    |
|                         | b: Phrase number to be played back / STOP (To specify the ending point)                                                                                                    |
|                         | c: Start point of phrase / End point of song phrase                                                                                                    |
|                         |                                                                                                    |
| Note:                   | A maximum of 100 phrases can be specified in one line.                                                                                                    |
|                         | For the song phrase number, specify a phrase number where nothing is recorded.                                                                                                    |
|                         | For the playback physics number Audia physics can be enalified                                                                                                    |

For the playback phrase number, Audio phrases can be specified.

The number of digits for \*\*F (frame) increases according to the value of MTC type.

Card Settings

#### CV Card Name Settings

| Function: | Card name setting         |
|-----------|---------------------------|
| Syntax:   | <pre>stxCV:a,"b",c;</pre> |
| Syntax:   | CV:a,"b",c                |

(RS-232C, Command format: Type 2) (Telnet, Command format: Type 2)

a: Card in slot

- 0 Card in slot A
- 1 Card in slot B
- 2 Card in slot C
- 3 Card in slot D

b: Card name (up to 8 characters)

c: Reserved (Only '0')

# Example) CV:0, "ABCDEFGH", 0

This specifies a name of "ABCDEFGH" for the card in slot A.

System Settings

#### SM System Settings

Function:System settingsSyntax:stxSM:a,b,c,d,e,f;Syntax:SM:a,b,c,d,e,f

(RS-232C, Command format: Type 2) (Telnet, Command format: Type 2)

- a: Card in slot
  - 0 Card in slot A
  - 1 Card in slot B
  - 2 Card in slot C
  - 3 Card in slot D
- b: Line Input select
  - 0 Mute: Line Thru ON, Volume 0%
  - 1 Mix: Line Thru ON, Volume 100%
  - 2 OFF: Line Thru OFF
- c: Channel Playback (Dual Mono mode)
  - 0 OFF
  - 1 ON

0

1

- d: Control Input select
  - Normal playback: for Direct Playback
  - Last-In playback: for Direct Playback
  - 2 Sequence playback: for Direct Playback
  - 3 Program (Count) playback
  - 4 Binary playback
- e: Binary Playback Input Trigger
  - 0 Level: Level On, Edge Off
  - 1 Edge: Level Off, Edge On
- f: Busy Output
  - 0 All On: Delay Time On, Phrase Playback On, Repeat Interval On
  - 1 Delay On: Delay Time On, Phrase Playback On, Repeat Interval Off
  - 2 Repeat On: Delay Time Off, Phrase Playback On, Repeat Interval On
  - 3 All Off: Delay Time Off, Phrase Playback On, Repeat Interval Off

#### Example) **SM:0,0,0,0,1,0**

System settings will be made for Line Input select "MUTE", Channel Playback "OFF", Control Input select "Normal playback", Binary Playback Input Trigger Mode "Edge", and Busy Output "All On."

Note: Use LS to protect a recorded phrase.

#### CI Control Input Mode Settings

| Function: | Control Input Mode setting    |
|-----------|-------------------------------|
| Syntax:   | <pre>stxCI:a,b,c,d,e,f;</pre> |
| Syntax:   | CI:a,b,c,d,e,f                |

(RS-232C, Command format: Type 2) (Telnet, Command format: Type 2)

- a: Card in slot
  - 0 Card in slot A
  - 1 Card in slot B
  - 2 Card in slot C
  - 3 Card in slot D
- b: Control Input Mode
  - 0 Direct Play
  - 1 Program (Count Play)
  - 2 Binary Play
  - 3 Binary REC
- c: Direct Playback Method
  - 0 Normal
  - 1 First In
  - 2 Last In
  - 3 Sequence
- d: Binary Playback Trigger Settings Level
  - 0 Off
  - 1 On
- e: Binary Playback Trigger Settings Edge
  - 0 Off
  - 1 On
- f: The Method used for specifying the phrase (Binary Recording)
  - 0 Binary 1
  - 1 Binary 2

#### DL Direct Playback Settings

Function: Direct Playback setting

| Syntax: | <pre>stxDL:a,b,c,</pre> | <br>,q,r; | (RS-232C, Command format: Type 2) |
|---------|-------------------------|-----------|-----------------------------------|
| Syntax: | DL:a,b,c,               | <br>,q,r  | (Telnet, Command format: Type 2)  |

- a: Card in slot
  - 0 Card in slot A
  - 1 Card in slot B
  - 2 Card in slot C
  - 3 Card in slot D
- b-q: Phrase number which you wish to assign to control input pin
  - b (CH1)
  - c (CH2)

  - q (CH16)

# Example) DL:0,A1, ...,A3,A4, ...,A16,0

The setting will be written to "Card A", and the phrases will be assigned to the control Input pin as follows; A0001 to CH1,..., A0003 to CH3, A0004 to CH4,..., and A0016 to CH16.

# Note: For unused direct channels, specify "----". If you specify "PLAY" instead of a phrase, you can playback directly the phrase shown in the display by the control input pin.

### CE Program (Count) Playback Settings

Function:Program (Count) Playback settingSyntax:stxCE:a,b,c,c, ..., c; (RS-232C, Command format: Type 2)Syntax:CE:a,b,c,c, ..., c(Telnet, Command format: Type 2)

a: Card in slot

- 0 Card in slot A
- 1 Card in slot B
- 2 Card in slot C
- 3 Card in slot D

b: Program Playback pattern(1 - 5)

c: Phrase number to be played back (up to 100 phrases)

# Example) **CE:0,1,A1,A2,A3,A4,A5**

This registers A0001, A0002, A0003, A0004 and A0005 into the Program Playback pattern 1 of card A.

#### MS MIDI Settings

| Function:<br>Syntax: | MIDI settings<br>stxMS:a,b,c,d,e;                                                                                                    | (RS-232C, Command format: Type 2) |
|----------------------|----------------------------------------------------------------------------------------------------|-----------------------------------|
| Syntax:              | MS:a,b,c,d,e                                                                                                    |                                   |
| Syntax:              | MS:a,b,c,d,e<br>a: Card in slot<br>0 Card in slot 1<br>1 Card in slot 1<br>2 Card in slot 1<br>2 Card in slot 1<br>3 Card in slot 1<br>b: MIDI Receive Chan<br>0 OFF<br>17 ALL<br>1-16 MIDI Chann<br>c: MIDI OUT<br>0 OUT<br>1 THRU<br>d: MIDI Note Trigger<br>0 Trigger<br>1 Gate<br>e: Device ID (1 - 32) | A<br>B<br>C<br>D<br>nel           |
|                      |                                                                                                    |                                   |

#### ME MIDI Settings

| Funct<br>Synta |             | settings                         | (RS-232C, Command format: Type 2) |
|----------------|-------------|----------------------------------|-----------------------------------|
| Synta          |             | :a,b,c,d,e                       | (Telnet, Command format: Type 2)  |
|                | a: Car<br>0 | d in slot                        |                                   |
|                | 1           | Card in slot A<br>Card in slot B |                                   |
|                | 2<br>3      | Card in slot C<br>Card in slot D |                                   |
|                | b: MII<br>0 | OI Note On Veloc<br>OFF          | ity                               |
|                | 1           | ON                               |                                   |
|                | c: MIE      | 0I Panpot                        |                                   |
|                | 0           | OFF                              |                                   |
|                | 1           | ON                               |                                   |
|                | d: MII      | OI Expression                    |                                   |
|                | 0           | OFF                              |                                   |
|                | 1           | ON                               |                                   |
|                | e: MII      | OI Note Output                   |                                   |
|                | 0           | OFF                              |                                   |
|                | 1           | ON                               |                                   |
|                | Note Man    | Sottings                         |                                   |

# NM MIDI Note Map Settings

| Function: | MIDI note map settings |    |
|-----------|------------------------|----|
| Syntax:   | stxNM:a,2,,12          | 9; |
| Syntax:   | NM:a,2,,12             | 9  |

(RS-232C, Command format: Type 2) (Telnet, Command format: Type 2)

a: Card in slot

- 0 Card in slot A
- 1 Card in slot B
- 2 Card in slot C
- 3 Card in slot D
- 2: 129: 128 phrase numbers which you wish to assign to note numbers from C to G9
  - 2 Phrase number assigned to note number C-

  - 129 Phrase number assigned to note number G9

### MM MMC Mode Settings

| Function: | MMC Mode settings |                                   |
|-----------|-------------------|-----------------------------------|
| Syntax:   | stxMM:a,b;        | (RS-232C, Command format: Type 2) |
| Syntax:   | MM:a,b            | (Telnet, Command format: Type 2)  |

- a: Card in slot
  - 0 Card in slot A
  - 1 Card in slot B
  - 2 Card in slot C
  - 3 Card in slot D

b: MMC Mode

- 0 OFF
- 1 Master
- 2 Slave

# ΜT

| MTC Set   | tings      |                      |
|-----------|------------|----------------------|
| Function: | MTC setti  | ngs                  |
| Syntax:   |            | b,c,d,e,f,g,h,i;     |
| Syntax:   | MT:a,      | b,c,d,e,f,g,h,i      |
|           | 1 .        | 1.                   |
|           | a: Card in |                      |
|           |            | rd in slot A         |
|           | 1 Ca       | rd in slot B         |
|           | _ 0.0      | rd in slot C         |
|           | 3 Ca       | rd in slot D         |
|           | b: Sync So | urce                 |
|           | 0 Int      | ernal                |
|           | 1 M'       | C                    |
|           | c: Sync Ou | t                    |
|           | 0 Of       | •                    |
|           | 1 M'       | C                    |
|           | d: MTC Ty  | ре                   |
|           | 0 30       |                      |
|           | 1 291      | Ν                    |
|           | 2 29       | )                    |
|           | 3 25       |                      |
|           | $4 \ 24$   |                      |
|           | e: MTC Er  | ror Level (0 - 10)   |
|           | f: MTC Off | set Hour (0 - 23)    |
|           |            | fset Minute (0 - 59) |
|           | 0          | fset Second (0 - 59) |
|           |            | Set Frame (0 - **)   |
|           | 1 1110 01  | Set France (0 )      |

(RS-232C, Command format: Type 2) (Telnet, Command format: Type 2)

The upper limit of MTC Offset Frame depends on the value of MTC type. Note:

#### **Communication Speed Settings** BR

| Function: | Communication speed setting                         |
|-----------|-----------------------------------------------------|
| Syntax:   | <b>stxBR:a,b;</b> (RS-232C, Command format: Type 2) |
| Syntax:   | BR:a,b (Telnet, Command format: Type 2)             |
|           |                                                     |
|           | a: Card in slot                                     |
|           | 0 Card in slot A                                    |
|           | 1 Card in slot B                                    |
|           | 2 Card in slot C                                    |
|           | 3 Card in slot D                                    |
|           | b: Baud rate                                        |
|           | 0 4,800                                             |
|           | 1 9,600                                             |
|           | 2 19,200                                            |
|           | 3 38,400                                            |
|           | 4 14,400                                            |
|           | 5 31.250                                            |
|           | 6 57,600                                            |
|           | 7 115.200                                           |
|           | 1 110,200                                           |

# DN Dual Mono Mode Settings

|                                       | nio mode Settings                                         |  |  |
|---------------------------------------|-----------------------------------------------------------|--|--|
| Function:                             | Dual Mono Mode setting                                    |  |  |
| Syntax:                               | <b>stxDN:a,b;</b> (RS-232C, Command format: Type 2)       |  |  |
| Syntax:                               | <b>DN:a,b</b> (Telnet, Command format: Type 2)            |  |  |
|                                       |                                                           |  |  |
|                                       | a: Card in slot                                           |  |  |
|                                       | 0 Card in slot A                                          |  |  |
|                                       | 1 Card in slot B                                          |  |  |
|                                       | 2 Card in slot D                                          |  |  |
|                                       |                                                           |  |  |
|                                       | 3 Card in slot D                                          |  |  |
|                                       | b: Dual Mono Mode                                         |  |  |
|                                       | 0 Off                                                     |  |  |
|                                       | 1 On                                                      |  |  |
|                                       |                                                           |  |  |
| LT Line Ou                            | t (Thru) Settings                                         |  |  |
| Function:                             | Line Out (Thru) setting                                   |  |  |
| Syntax:                               | <b>stxLT:a,b,c,d,e;</b> (RS-232C, Command format: Type 2) |  |  |
| Syntax:                               | LT:a,b,c,d,e (Telnet, Command format: Type 2)             |  |  |
|                                       |                                                           |  |  |
|                                       | a: Card in slot                                           |  |  |
|                                       | 0 Card in slot A                                          |  |  |
|                                       | 1 Card in slot B                                          |  |  |
|                                       | 2 Card in slot C                                          |  |  |
|                                       | 3 Card in slot D                                          |  |  |
|                                       | b: Line Thru                                              |  |  |
|                                       | 0 Off                                                     |  |  |
|                                       | 1 On                                                      |  |  |
|                                       | c: Thru Volume % (0 - 100)                                |  |  |
|                                       |                                                           |  |  |
|                                       | d: Fade Out (0S5 - 59S9)                                  |  |  |
|                                       | e: Fade In (0S5 - 59S9)                                   |  |  |
|                                       | - Lune - Thrus Cattin an                                  |  |  |
| · · · · · · · · · · · · · · · · · · · | blume Thru Settings                                       |  |  |
| Function:                             | Input Volume Thru setting                                 |  |  |
| Syntax:                               | stxVT:a,b; (RS-232C, Command format: Type 2)              |  |  |
| Syntax:                               | VT:a,b (Telnet, Command format: Type 2)                   |  |  |
|                                       | a: Card in slot                                           |  |  |
|                                       | 0 Card in slot A                                          |  |  |
|                                       |                                                           |  |  |
|                                       | 1 Card in slot B                                          |  |  |
|                                       | 2 Card in slot C                                          |  |  |
|                                       | 3 Card in slot D                                          |  |  |
|                                       | b: Input Volume Thru                                      |  |  |
|                                       | 0 Off                                                     |  |  |
|                                       | 1 On                                                      |  |  |
|                                       |                                                           |  |  |

# BO Busy Out Settings

| Function:          | Busy Out setting                 |                                              |
|--------------------|----------------------------------|----------------------------------------------|
| Syntax:            | stxBO:a,b,c,d;                   | (RS-232C, Command format: Type 2)            |
| Syntax:            | BO:a,b,c,d                       | (Telnet, Command format: Type 2)             |
|                    |                                  |                                              |
|                    | a: Card in slot                  |                                              |
|                    | 0 Card in slot A                 |                                              |
|                    | 1 Card in slot B                 |                                              |
|                    | 2 Card in slot C                 |                                              |
|                    | 3 Card in slot D                 |                                              |
|                    | b: During Delay Time             |                                              |
|                    | 0 Off                            |                                              |
|                    | 1 On                             |                                              |
|                    | c: During Phrase Play            |                                              |
|                    | 0 Off                            |                                              |
|                    | 1 On                             |                                              |
|                    | d: During Repeat Interv          | val                                          |
|                    | 0 Off                            |                                              |
|                    | 1 On                             |                                              |
|                    |                                  |                                              |
|                    | Parameter Settings               |                                              |
| Function:          | Display Parameter sett           | <i>·</i> · · · · · · · · · · · · · · · · · · |
| Syntax:<br>Syntax: | stxDO:a,b,c,d;<br>DO:a,b,c,d     | (RS-232C, Command format: Type 2)            |
| Syntax.            | bora,b,c,u                       | (Telnet, Command format: Type 2)             |
|                    | a: Card in slot                  |                                              |
|                    | 0 Card in slot A                 |                                              |
|                    | 1 Card in slot B                 |                                              |
|                    | 2 Card in slot C                 |                                              |
|                    | 3 Card in slot D                 |                                              |
|                    | b: Display Sleep                 |                                              |
|                    | 0 Off                            |                                              |
|                    | 1 On                             |                                              |
|                    | c: Sleep Time (0M30S -           | 59M59S)                                      |
|                    |                                  |                                              |
|                    | Contrast Settings                |                                              |
| Function:          | 1 0 0                            |                                              |
| Syntax:<br>Syntax: | <pre>stxDC:a;</pre>              | (RS-232C, Command format: Type 2)            |
| Suntay.            |                                  |                                              |
| Gymax.             | DC:a                             | (Telnet, Command format: Type 2)             |
| by max.            | DC:a<br>a: Display contrast (-10 |                                              |
|                    |                                  |                                              |

| Function:<br>Syntax:<br>Syntax: | Network data settings<br>stxNT:a,b,c;<br>NT:a,b,c  | (RS-232C, Command format: Type 2)<br>(Telnet, Command format: Type 2)               |
|---------------------------------|----------------------------------------------------|-------------------------------------------------------------------------------------|
|                                 | a: IP address setting<br>b: Net mask<br>c: Gateway | (0.0.0.0-255.255.255.255)<br>(0.0.0.0-255.255.255.255)<br>(0.0.0.0-255.255.255.255) |

\* The above settings values become effective once the power has been turned off, then on again.

#### TO Login timeout setting

| Function: | Login timeou | t setting                        |
|-----------|--------------|----------------------------------|
| Syntax:   | TO:a         | (Telnet, Command format: Type 2) |

a: Time Out On/Off

0 Off

1 On

 $^{*}\,\mathrm{AR}\mathchar`-3000\mathrm{SD}$  dose not log out automatically.

#### TP NTP Setting

| Function: | NTP Setting         |                                   |
|-----------|---------------------|-----------------------------------|
| Syntax:   | <pre>stxTP:a;</pre> | (RS-232C, Command format: Type 2) |
| Syntax:   | TP:a                | (Telnet, Command format: Type 2)  |

a: IP address setting (0.0.0.0--255.255.255.255)

#### SC Programmable Timer Setting

| Function: | Programmable Timer Setting |                                   |  |
|-----------|----------------------------|-----------------------------------|--|
| Syntax:   | <pre>stxSC:a,"b";</pre>    | (RS-232C, Command format: Type 2) |  |
| Syntax:   | SC:a,"b"                   | (Telnet, Command format: Type 2)  |  |
|           |                            |                                   |  |

- a: Set/write
  - 0 Set
  - 1 Write
- b: When 0 is set for a: Sets a text string for 1 line in the programmable timer settings file (\_AR3TCAL.INI).

When 1 is set for a: Type in a space.

### 4.2.4 Request Commands

#### AQ Reset the Phrase Output Counter

Function:Reset the Phrase Output CounterSyntax:stxAQ:a;(RS-232C, Command format: Type 2)Syntax:AQ:a(Telnet, Command format: Type 2)

- a: Card in slot
  - 0 Card in slot A
  - 1 Card in slot B
  - 2 Card in slot C
  - 3 Card in slot D
- Note: This sets the Phrase Output Counter to the lowest-numbered phrase of the phrases registered in the card. Use this command before you wish to output the settings of all phrases by using the QQ command, for example when you confirm the initial settings.

# PQ Phrase Setting Contents Request

| Function 1 | Phrase setting contents request                                                                                                    |  |
|------------|----------------------------------------------------------------------------------------------------|--|
| Syntax:    | stxPQ:a; (RS-232C, Command format: Type 2)                                                                                                    |  |
| Syntax:    | PQ:a (Telnet, Command format: Type 2)                                                                                                    |  |
|            | a: Phrase number                                                                                                    |  |
| Note:      | The phrase settings for the specified phrase number will be output.                                                                                                    |  |
|            | The value of the Phrase Output Counter (described below) will not change.                                                                                                    |  |
|            | (> refer to the SU command)                                                                                                    |  |
|            |                                                                                                    |  |
| Function 2 | If the phrase number is not specified as a parameter, the AR-3000SD will output the                                                                                                    |  |
|            | phrase settings for automatically incremented phrase number by the Phrase Output                                                                                                    |  |
|            | Counter.                                                                                                    |  |
| Syntax:    | stxPQ:; (RS-232C, Command format: Type 2)                                                                                                    |  |
| Syntax:    | PQ: (Telnet, Command format: Type 2)                                                                                                    |  |
| Note:      | The incremented value will skip phrase numbers which are not recorded yet, and will be<br>up to the next recorded phrase number. If the PQ command is used to request output<br>even after the setting information of the last phrase has been output, the AR-3000SD will<br>output "ER:101".<br>In the case of a Pattern Phrase, you must use the separately described 3Q command to |  |
|            | request output of the settings. (> refer to 3Q command)                                                                                                    |  |

#### \* About the Phrase Output Counter

The AR-3000SD contains the Phrase Output Counter. The maximum value of this counter is the maximum phrase number of each card. The counter is reset (i.e., to the lowest phrase number) by the AQ command. So you can request each phrase settings of all phrases in the card by sequentially using the PQ command's function 2 after resetting the counter.

# QQ Phrase Setting Contents Request

| QQ Phrase S  | Setting Conten                                                                           | its Request                                                                |  |
|--------------|------------------------------------------------------------------------------------------|----------------------------------------------------------------------------|--|
| Function 1:  | Phrase setting                                                                           | g contents request                                                         |  |
| Syntax:      | <pre>stxQQ:a;</pre>                                                                      | (RS-232C, Command format: Type 2)                                          |  |
| Syntax:      | QQ:a                                                                                     | (Telnet, Command format: Type 2)                                           |  |
| 0            | •••                                                                                      |                                                                            |  |
|              | a: Phrase nun                                                                            | nber                                                                       |  |
|              | u 1 111450 11411                                                                         |                                                                            |  |
| Note:        | The physics of                                                                           | ettings for the specified phrase number will be output.                    |  |
| Note.        |                                                                                          |                                                                            |  |
|              |                                                                                          | he Phrase Output Counter (described below) will not change.                |  |
|              | (* refer to $4.4$ .                                                                      | .1 the RU command)                                                         |  |
|              |                                                                                          |                                                                            |  |
| Function 2:  | If the phrase                                                                            | number is not specified as a parameter, the AR-3000SD will output the      |  |
|              | phrase setting                                                                           | gs for automatically incremented phrase number by the Phrase Output        |  |
|              | Counter.                                                                                 |                                                                            |  |
|              |                                                                                          |                                                                            |  |
| Syntax:      | <pre>stxQQ:;</pre>                                                                       | (RS-232C, Command format: Type 2)                                          |  |
| Syntax:      | QQ:                                                                                      | (Telnet, Command format: Type 2)                                           |  |
|              |                                                                                          |                                                                            |  |
| Note:        | The incremen                                                                             | ted value will skip phrase numbers which are not recorded yet, and will be |  |
| 11000        |                                                                                          | recorded phrase number.                                                    |  |
|              | -                                                                                        | -                                                                          |  |
|              |                                                                                          | nmand is used to request output even after the setting information of the  |  |
|              | -                                                                                        | as been output, the AR-3000SD will output "ER:101".                        |  |
|              | In the case of                                                                           | a Pattern Phrase, you must use the separately described 3Q command to      |  |
|              | request outpu                                                                            | it of the settings. (* refer to 3Q command)                                |  |
|              |                                                                                          |                                                                            |  |
| * About the  | Phrase Outpu                                                                             | it Counter                                                                 |  |
|              | -                                                                                        | SD contains the Phrase Output Counter.                                     |  |
|              | _                                                                                        |                                                                            |  |
|              | The maximum value of this counter is the maximum phrase number of each card.             |                                                                            |  |
|              | The counter is reset (i.e., to the lowest phrase number) by the AQ command.              |                                                                            |  |
|              | So you can request each phrase settings of all phrases in the card by sequentially using |                                                                            |  |
|              | the QQ command's function 2 after resetting the counter.                                 |                                                                            |  |
|              |                                                                                          |                                                                            |  |
| 2Q Pattern I | Phrase Setting                                                                           | I Contents Request                                                         |  |
| Function:    |                                                                                          | se setting contents request                                                |  |
| Syntax:      | stx2Q:a;                                                                                 | (RS-232C, Command format: Type 2)                                          |  |
| Syntax:      |                                                                                          | (Telnet, Command format: Type 2)                                           |  |
| ~ j 110011   |                                                                                          | (Tomoo, Commana Tormati Type =/                                            |  |
|              | a: Pattern P                                                                             | Phrase number                                                              |  |
|              | a. Tatterii I                                                                            | in ase number                                                              |  |
| NI-+-        | mi. · . ·                                                                                |                                                                            |  |
| Note:        |                                                                                          | est for when the phrase type is pattern phrase.                            |  |
|              | (* refer to PU                                                                           | command)                                                                   |  |
|              |                                                                                          |                                                                            |  |
| 3Q Pattern I | Phrase Setting                                                                           | I Contents Request                                                         |  |
| Function:    | Pattern Phras                                                                            | se setting contents request                                                |  |
| Syntax:      | stx3Q:a;                                                                                 | (RS-232C, Command format: Type 2)                                          |  |
| Syntax:      | 3Q:a                                                                                     | (Telnet, Command format: Type 2)                                           |  |
| ·            | •                                                                                        |                                                                            |  |
|              | a: Pattern Ph                                                                            | rase number                                                                |  |
|              |                                                                                          |                                                                            |  |
| Note:        | This is a reserve                                                                        | ast for when the physics type is not tern physics                          |  |
| THOLE        |                                                                                          | est for when the phrase type is pattern phrase.                            |  |
|              | ( $^{\circ}$ refer to 4.4.                                                               | .1 PS command)                                                             |  |
|              |                                                                                          |                                                                            |  |

# GQ Song Phrase Setting Contents Request

| Function:   |                                                                                                    | setting contents request                                                                                                    |  |
|-------------|----------------------------------------------------------------------------------------------------|----------------------------------------------------------------------------------------------------|--|
| Syntax:     | stxGQ:a; (RS-232C, Command format: Type 2)                                                                                                    |                                                                                                    |  |
| Syntax:     | GQ:a                                                                                                    | (Telnet, Command format: Type 2)                                                                                                    |  |
|             | a: Song Phra                                                                                                    | se number                                                                                                    |  |
| Note:       | This is a requ                                                                                                    | uest for when the phrase type is song phrase.                                                                                                    |  |
|             | (* refer to 4.4                                                                                                    | 4.1 SS command)                                                                                                    |  |
| TQ Time Sta | amp Request                                                                                                    |                                                                                                    |  |
|             | Time Stamp                                                                                                    | request                                                                                                    |  |
| Syntax:     | stxTQ:a;                                                                                                    | (RS-232C, Command format: Type 2)                                                                                                    |  |
| Syntax:     | TQ:a                                                                                                    | (Telnet, Command format: Type 2)                                                                                                    |  |
|             | a: Phrase nu                                                                                                    | mber                                                                                                    |  |
| Note:       | Command.)                                                                                                    | recording start time information for the specified phrase. (Refer to 4.4.1 TI The AR-3000SD outputs an ER command for phrases in which time is not recorded. |  |
| Function 2: | Time Stamp                                                                                                    | request                                                                                                    |  |
|             |                                                                                                    | number is not specified as a parameter, the AR-3000SD will output the                                                                                        |  |
|             |                                                                                                    | information for automatically incremented phrase number by the Phrase                                                                                        |  |
|             | Output Cour                                                                                                    |                                                                                                    |  |
| Syntax:     | stxTQ:;                                                                                                    | (RS-232C, Command format: Type 2)                                                                                                    |  |
| Syntax:     | TQ:                                                                                                    | (Telnet, Command format: Type 2)                                                                                                    |  |
| Note:       | The incremented value will skip phrase numbers which are not recorded yet, and will be<br>up to the next recorded phrase number. If the TQ command is used to request output |                                                                                                    |  |

Note: The incremented value will skip phrase numbers which are not recorded yet, and will be up to the next recorded phrase number. If the TQ command is used to request output even after the setting information of the last phrase has been output, the AR-3000SD will output "ER:101".

# CQ Card Setting Contents Request

| Function: | Card setting        | contents request                  |
|-----------|---------------------|-----------------------------------|
| Syntax:   | <pre>stxCQ:a;</pre> | (RS-232C, Command format: Type 2) |
| Syntax:   | CQ:a                | (Telnet, Command format: Type 2)  |

a: Card in slot

- 0 Card in slot A
- 1 Card in slot B
- 2 Card in slot C
- 3 Card in slot D

Note: refer to 4.4.1 CS command

#### MQ Card Remaining Capacity Request

| Function: | Card remaining capacity request |                                   |
|-----------|---------------------------------|-----------------------------------|
| Syntax:   | stxMQ;                          | (RS-232C, Command format: Type 1) |
| Syntax:   | MQ                              | (Telnet, Command format: Type 1)  |
|           |                                 |                                   |

Note: refer to 4.4.1 CR command

## SQ System Setting Contents Request

| Function: | System setting contents request |                                   |
|-----------|---------------------------------|-----------------------------------|
| Syntax:   | <pre>stxSQ:a;</pre>             | (RS-232C, Command format: Type 2) |
| Syntax:   | SQ:a                            | (Telnet, Command format: Type 2)  |

- a: Card in slot
  - 0 Card in slot A
  - 1 Card in slot B
  - 2 Card in slot C
  - 3 Card in slot D

Note: refer to SM command

#### YQ System Setting Contents Request

| Function: | System setting contents request |                                   |
|-----------|---------------------------------|-----------------------------------|
| Syntax:   | <pre>stxYQ:a;</pre>             | (RS-232C, Command format: Type 2) |
| Syntax:   | YQ:a                            | (Telnet, Command format: Type 2)  |

a: Card in slot

- 0 Card in slot A
- 1 Card in slot B
- 2 Card in slot C
- 3 Card in slot D

Note: refer to 4.4.1 SY command

# DQ Direct Playback Setting Contents Request

| Function: | Direct Playback setting contents request |                                   |  |
|-----------|------------------------------------------|-----------------------------------|--|
| Syntax:   | <pre>stxDQ:a;</pre>                      | (RS-232C, Command format: Type 2) |  |
| Syntax:   | DQ:a                                     | (Telnet, Command format: Type 2)  |  |

a: Card in slot

- 0 Card in slot A
- 1 Card in slot B
- 2 Card in slot C
- 3 Card in slot D

Note: refer to 4.4.1 DP command

# UQ Program (Count) Playback Setting Contents Request

| Function: | Program (Count) Playback setting contents request   |
|-----------|-----------------------------------------------------|
| Syntax:   | <b>stxUQ:a,b;</b> (RS-232C, Command format: Type 2) |
| Syntax:   | UQ:a,b (Telnet, Command format: Type 2)             |
|           |                                                     |
|           | a: Card in slot                                     |
|           | 0 Card in slot A                                    |
|           | 1 Card in slot B                                    |
|           |                                                     |

- 2 Card in slot C
- 3 Card in slot D

b: Program Playback patterns(1 - 5)

Note: refer to 4.4.1 CE command

# IQ MIDI Setting Contents Request

| Function: | MIDI setting contents request |                                   |
|-----------|-------------------------------|-----------------------------------|
| Syntax:   | <pre>stxIQ:a;</pre>           | (RS-232C, Command format: Type 2) |
| Syntax:   | IQ:a                          | (Telnet, Command format: Type 2)  |

- a: Card in slot
  - 0 Card in slot A
  - 1 Card in slot B
  - 2 Card in slot C
  - 3 Card in slot D

Note: refer to MS command

#### JQ MIDI Setting Contents Request

| Function: | MIDI setting contents request |                                   |
|-----------|-------------------------------|-----------------------------------|
| Syntax:   | stxJQ:a;                      | (RS-232C, Command format: Type 2) |
| Syntax:   | JQ:a                          | (Telnet, Command format: Type 2)  |

a: Card in slot

- 0 Card in slot A
- 1 Card in slot B
- 2 Card in slot C
- 3 Card in slot D

Note: refer to 4.4.1 ME command

# NQ MIDI Note Map Setting Contents Request

| Function: | MIDI note map setting contents request |                                   |  |
|-----------|----------------------------------------|-----------------------------------|--|
| Syntax:   | <pre>stxNQ:a;</pre>                    | (RS-232C, Command format: Type 2) |  |
| Syntax:   | NQ:a                                   | (Telnet, Command format: Type 2)  |  |

a: Card in slot

- 0 Card in slot A
- 1 Card in slot B
- 2 Card in slot C
- 3 Card in slot D

Note: refer to 4.4.1 NM command

# LQ Display Contrast Setting Request

| Function: | Display Contrast setting request |                                   |  |
|-----------|----------------------------------|-----------------------------------|--|
| Syntax:   | stxLQ;                           | (RS-232C, Command format: Type 1) |  |
| Syntax:   | LQ                               | (Telnet, Command format: Type 1)  |  |

Note: refer to 4.4.1 DC command

## KQ Network setting contents request

| Function: | Network setting contents request |                                   |
|-----------|----------------------------------|-----------------------------------|
| Syntax:   | stxKQ;                           | (RS-232C, Command format: Type 1) |
| Syntax:   | KQ                               | (Telnet, Command format: Type 1)  |

Note: refer to 4.4.1 NT command

#### AC Activity Sensing (Verify AR-3000SD Unit Activity)

| Function:  | Activity sensing (Verify AR-3000SD unit activity) |                                                                                            |  |
|------------|---------------------------------------------------|--------------------------------------------------------------------------------------------|--|
| Syntax:    | stxAC; (RS-232C, Command format: Type 1)          |                                                                                            |  |
| Syntax:    | AC                                                | (Telnet, Command format: Type 1)                                                           |  |
| Note:      | Normally, a command.                              | n ack/OK command will be output from the AR-3000SD by using this                           |  |
|            | During play<br>number will                        | back, play pause, recording standby, recording or recording pause the Phrase<br>be output. |  |
|            |                                                   | 4.1 AC command)                                                                            |  |
| /P Vorsion | Poquest                                           |                                                                                            |  |

# VR Version Request

| Function: | Version req | uest                                                                                      |
|-----------|-------------|-------------------------------------------------------------------------------------------|
| Syntax:   | stxVR;      | (RS-232C, Command format: Type 1)                                                         |
| Syntax:   | VR          | (Telnet, Command format: Type 1)                                                          |
| Note:     |             | 0SD will output the "model name" and "version".<br>he 4.4.1 VR command for the AR-3000SD) |

#### 4.2.5 Reply Commands

| ack/OK | Reply signifying normal operation |
|--------|-----------------------------------|
|--------|-----------------------------------|

| Function: | Reply signif | ying normal operation             |
|-----------|--------------|-----------------------------------|
| Syntax:   | ack          | (RS-232C, Command format: Type 0) |
| Syntax:   | ОК           | (Telnet, Command format: Type 0)  |

#### ER Reply to the AR-3000SD When an Error Has Occurred

| Function: | Reply to the A      | AR-3000SD when an error has occurred |
|-----------|---------------------|--------------------------------------|
| Syntax:   | <pre>stxER:a;</pre> | (RS-232C, Command format: Type 2)    |
| Syntax:   | ER:a                | (Telnet, Command format: Type 2)     |

a: Error number

- 0 Send this command to the AR-3000SD when the output of the AR-3000SD could not be read (In the case of a request command, the AR-3000SD will re-transmit the Setting output command.)
- 1 Send this command when the output of the AR-3000SD for confirmation is incorrect in Delete mode. Then the command you transmitted will be canceled, and the AR-3000SD will automatically exit Delete mode.

# Xon (11h)/Xoff (13h) Allow or Disable Transmission. Used for Handshaking

| Function: | Allow or disable transmission. Used for handshaking. |                                   |
|-----------|------------------------------------------------------|-----------------------------------|
| Syntax:   | <b>Xon</b> is <b>11h</b> only                        | (RS-232C, transmission permitted) |
|           | <b>Xoff</b> is <b>13h</b> only                       | (RS-232C, transmission disabled)  |

# 4.3 Commands Sent from the AR-3000SD to the External Device (Computer)

The following three types of commands are sent from the AR-3000SD to an external device. In this explanation, "external device" refers to the computer. "AR" refers to the AR-3000SD.

1) Setting Output Commands

These commands output the current setting status of the AR-3000SD. They are output in response to a request command from the external device.

- 2) Automatic Transmission Commands
- 3) Reply Commands

Reply commands are necessary for communication control, such as acknowledgment that a command was correctly received, etc.

# 4.4 Details of Commands Sent from the AR-3000SD to the External Device (Computer)

# 4.4.1 Setting Output Commands

Phrase Settings

| SU Phrase | Setti     | ng Output                                                                                      |
|-----------|-----------|------------------------------------------------------------------------------------------------|
| Function: | Phr       | rase setting output                                                                            |
| Syntax:   | st        | <b>(SU:a, "b", c, d, e, f, g, h, i, j, k, 1, m, n, o;</b><br>(RS-232C, Command format: Type 2) |
| Syntax:   |           | SU:a, "b", c,d,e,f,g,h,i,j,k,1,m,n,o                                                           |
| Syntan    |           | (Telnet, Command format: Type 2)                                                               |
|           | a:        | Phrase number                                                                                  |
|           |           | Phrase name (up to 12 characters)                                                              |
|           | c:        | Phrase type                                                                                    |
|           |           | 0 Phrase                                                                                       |
|           |           | 1 Pattern Phrase                                                                               |
|           |           | 2 MIDI Phrase                                                                                  |
|           |           | 3 Song Phrase                                                                                  |
|           |           | 4 Command Phrase                                                                               |
|           | d:        | RDAC-Grade                                                                                     |
|           |           | 0 8 kHz                                                                                        |
|           |           | 1 16 kHz                                                                                       |
|           |           | 2 22.05 kHz                                                                                    |
|           |           | 3 32 kHz                                                                                       |
|           |           | 4 44.1 kHz                                                                                     |
|           |           | 5 48 kHz                                                                                       |
|           |           | 6 96 kHz                                                                                       |
|           | e:        | RDAC-Mode                                                                                      |
|           |           | 0 Linear                                                                                       |
|           |           | 1 Mode 1<br>2 Mode 2                                                                           |
|           |           | 3 Mode 3                                                                                       |
|           |           | 4 H-Linear                                                                                     |
|           |           | 5 WAV-16                                                                                       |
|           |           | 6 WAV-24                                                                                       |
|           |           | 7 MP3                                                                                          |
|           | f:        | Recording Type                                                                                 |
|           |           | 0 Mono                                                                                         |
|           |           | 1 Stereo                                                                                       |
|           | g:        | Playback Volume (10 - 100)                                                                     |
|           | h:        | Delay Time (0S0 - 59S9)                                                                        |
|           | i:        | Repeat Playback                                                                                |
|           |           | 0 OFF                                                                                          |
|           |           | 1 ON                                                                                           |
|           | j:<br>1-• | Repeat interval (0M0S - 59M59S)                                                                |
|           | k:        | Control Output<br>0 OFF                                                                        |
|           |           | 1 ON                                                                                           |
|           | ]:        | Offset time of control output (0M0S - 59M59S)                                                  |
|           | m:        | Tempo (5 - 260)                                                                                |
|           | n:        | reserved (Only '0', zero)                                                                      |
|           | 0:        | Phrase size (unit: byte)                                                                       |
|           |           | v                                                                                              |

Note: refer to PQ command

# RU Phrase Setting Output

| Function:<br>Syntax: | Phrase setting output<br>stxRU:a,"b",c,d,e,f,g,h,I,j,k<br>(RS-232C, Command format: Type |                              |
|----------------------|------------------------------------------------------------------------------------------|------------------------------|
| Syntax:              |                                                                                          | ,l,m,n,o,p,q,r,s,t,u,v,w,x,y |
| Syntax:              | RU:a,"b",c,d,e,f,g,h,I,j,k                                                               | ,l,m,n,o,p,q,r,s,t,u,v,w,x,y |
|                      | 0 ENDLESS<br>   <br>99 99                                                                | y: Phrase size (unit: byte)  |
|                      | k: Repeat interval (0M0S - 59M59S)<br>l: Control Output<br>0 OFF<br>1 ON                 |                              |
| Noto:                | refer to 4.2.4.00 command                                                                |                              |

Note: refer to 4.2.4 QQ command The number of digits for \*\*F (frame) increases according to the value of MTC type.

# PU Pattern Phrase Setting Output

| PU Pattern                      | Phrase Setting Output                                                                                                    |
|---------------------------------|----------------------------------------------------------------------------------------------------|
| Function:<br>Syntax:<br>Syntax: | Pattern Phrase setting output(RS-232C, Command format: Type 2)stxPU:a,b,c,d,, c,d;(RS-232C, Command format: Type 2)PU:a,b,c,d,, c,d(Telnet, Command format: Type 2)                                      |
|                                 | <ul> <li>a: Pattern Phrase number</li> <li>b: Pattern Phrase Playback mode <ul> <li>0 Sequence</li> <li>1 Random</li> </ul> </li> <li>c: Phrase number to be played back</li> </ul>                      |
|                                 | d: Delay Time (00S0 - 59S9)                                                                                                    |
| Note:                           | refer to 2Q command                                                                                                    |
| PS Pattern                      | Phrase Setting Output                                                                                                    |
| Function:                       | Pattern Phrase setting output                                                                                                    |
| Syntax:                         | <pre>stxPS:a,b,c,d,e,f,g,d,e,f,g,,d,e,f,g;<br/>(RS-232C, Command format: Type 2)</pre>                                                                                                    |
| Syntax:                         | PS:a,b,c,d,e,f,g,d,e,f,g,, ,d,e,f,g<br>(Telnet, Command format: Type 2)                                                                                                    |
|                                 | a: Pattern Phrase number<br>b: Pattern Phrase Playback mode<br>0 Sequence<br>1 Random 1<br>2 Random 2<br>3 Random 3<br>c: Interrupt phrase interval (Sequence, Random 1 : 0 / Random 2, Random 3 : 1-25) |
|                                 | d: Playback Sequence<br>e: Phrase number to be played back<br>f: Playback Volume(10 - 100 : 10% - 100%)<br>g: Delay Time(0S0 - 59S9)                                                                     |
| Note:                           | refer to 4.2.4 3Q command                                                                                                    |
| SS Song Pl                      | hrase Setting Output                                                                                                    |
| Function:<br>Syntax:            | Song Phrase setting output<br>stxSS:a,b,c,b,c,, b,c; (RS-232C, Command format: Type 2)<br>stxSS:a,b,c,b,c,, STOP,c; (RS-232C, Command format: Type 2)                                                    |
| Syntax:                         | SS:a,b,c,b,c,, b,c (Telnet, Command format: Type 2)<br>SS:a,b,c,b,c,, STOP,c (Telnet, Command format: Type 2)                                                                                            |
|                                 | a: Song Phrase number<br>b: Phrase number to be played back / STOP (To specify the ending point)<br>c: Start point of phrase / End point of song phrase                                                  |
| Note:                           | refer to $4.2.4~{ m GQ}$ command<br>The number of digits for **F (frame) increases according to the value of MTC type.                                                                                   |

#### TI Time Stamp Settings

| Function: | Time Stamp settings                       |  |
|-----------|-------------------------------------------|--|
| Syntax:   | stxTI:a,b,c,d,e,f,g;                      |  |
| Syntax:   | TI:a,b,c,d,e,f,g                          |  |
|           | a: Phrase number<br>b: vear (1998 - 2035) |  |

a: Phrase number b: year (1998 - 2035) c: month (1 - 12) d: day (1 - 31) e: hour (0 - 23) f :minute (0 - 59) g: second (0 - 59)

Note: refer to 4.2.4 TQ command

Card Settings

| CS Card Se         | tting Output                                        |
|--------------------|-----------------------------------------------------|
| Function:          | Card setting output                                 |
| Syntax:<br>Syntax: | stxCS:a,"b",c,d,e,f,g; (R<br>CS:a,"b",c,d,e,f,g (Te |
|                    | a: Card in slot                                     |
|                    | 0 Card in slot A                                    |
|                    | 1 Card in slot B                                    |
|                    | 2 Card in slot C                                    |
|                    | 3 Card in slot D                                    |
|                    | b: Card name (8 characters)                         |
|                    | c: Reserved                                         |
|                    | d: Reserved                                         |
|                    | e: Maximum number of phrase                         |
|                    | $0 \ 250$                                           |
|                    | $1 \ 500$                                           |
|                    | 2 1000                                              |
|                    | f: Card ID (Created automatically)                  |
|                    | g: Reserved                                         |

Note: refer to 4.2.4 CQ command

# CR Card Remaining Capacity Output

| Function:<br>Syntax:<br>Syntax: | Card remaining capacity output<br><b>stxCR:a,b;</b> (RS-232C, Command format: Type 2)<br><b>CR:a,b</b> (Telnet, Command format: Type 2) |  |
|---------------------------------|----------------------------------------------------------------------------------------------------|--|
|                                 | a: Remaining capacity of card A<br>b: Remaining capacity of card B                                                                      |  |
| Note:                           | refer to 4.2.4 MQ command                                                                                                    |  |

(RS-232C, Command format: Type 2) (Telnet, Command format: Type 2)

(RS-232C, Command format: Type 2) (Telnet, Command format: Type 2) System Settings

#### SM System Setting Output

| Function: | System setting output         |
|-----------|-------------------------------|
| Syntax:   | <pre>stxSM:a,b,c,d,e,f;</pre> |
| Syntax:   | SM:a,b,c,d,e,f                |

(RS-232C, Command format: Type 2) (Telnet, Command format: Type 2)

- a: Card in slot
  - $0 \quad Card \ in \ slot \ A$
  - $1 \quad Card \ in \ slot \ B$
  - 2 Card in slot C
  - 3 Card in slot D
- b: Line Input select
  - 0 Mute
  - 1 Mix
  - 2 OFF
- c: Channel Playback (Dual Mono Mode)
  - 0 OFF
  - 1 ON
- d: Control Input select
  - 0 Normal playback
  - 1 Last-In playback
  - 2 Sequence playback
  - 3 Program playback
  - 4 Binary playback
- e: Binary Playback Input Trigger
  - 0 Level
  - 1 Edge
- f: Busy Output
  - 0 All On
  - 1 Delay On
  - 2 Repeat On
  - 3 All Off

Note: refer to SQ command

# SY System Setting Output

| Function: | System setting output                     |                                                       |
|-----------|-------------------------------------------|-------------------------------------------------------|
| Syntax:   | <pre>stxSY:a,b,c,d,e,f,g,h,i,j,k,l,</pre> | ,m,n,o,p,q,r,s,t,u,v,w,x;                             |
| U         | (RS-232C, Command format: Type            |                                                       |
| Syntax:   | SY:a,b,c,d,e,f,g,h,i,j,k,l,               |                                                       |
|           | (Telnet, Command format: Type 2)          |                                                       |
|           |                                           | $\therefore$ I $\therefore$ (The velocity of (0, 100) |
|           | a: Card in slot                           | j: Line Thru Volume % $(0 - 100)$                     |
|           | 0 Card in slot A                          | k: Line Thru Fade Out (085 - 5989)                    |
|           | 1 Card in slot B                          | l: Line Thru Fade In (0S5 - 59S9)                     |
|           | 2 Card in slot C                          | m: Equalizer                                          |
|           | 3 Card in slot D                          | 0 Off                                                 |
|           | b: Control Input select                   | 1  On                                                 |
|           | 0 Direct playback                         | n: Equalizer Low Gain dB (-12 - +12)                  |
|           | 1 Program playback                        | o: Equalizer Low Frequency                            |
|           | 2 Binary playback                         | 0 200 Hz                                              |
|           | 3 Terminal REC                            | 1 400  Hz                                             |
|           | c: Direct playback                        | p: Equalizer High Gain dB (-12 - +12)                 |
|           | 0 Normal playback                         | q: Equalizer High Frequency                           |
|           | 1 First-In playback                       | 0 3 kHz                                               |
|           | 2 Last-In playback                        | 1  6  kHz                                             |
|           | 3 Sequence playback                       | r: Equalizer Attenuation dB (-12 - 0)                 |
|           | d: Binary Playback Trigger Settings       | s: Input Volume Thru                                  |
|           | Level                                     | 0 Off                                                 |
|           | 0 Off                                     | 1 On                                                  |
|           | 1 On                                      | t: Busy Out - During Delay Time                       |
|           | e: Binary Playback Trigger                | 0 Off                                                 |
|           | Settings-Edge                             | 1 On                                                  |
|           | 0 Off                                     | u: Busy Out - During Phrase Play                      |
|           | 1 On                                      | 0 Off                                                 |
|           | f: The Method used for specifying the     | 1 On                                                  |
|           | phrase (Terminal Recording)               | v: Busy Out - During Repeat Interval                  |
|           | 0 Binary 1                                | 0 Off                                                 |
|           | 1 Binary 2                                | 1 On                                                  |
|           | g: AR-LINK Mode                           | w: Display Sleep                                      |
|           | 0 Off                                     | 0 Off                                                 |
|           | 1 Master                                  | 1 On                                                  |
|           | 2 Slave                                   | x: Display Sleep - Sleep Time                         |
|           | h: Dual Mono Mode                         | (0M30S - 59M59S)                                      |
|           | 0 OFF                                     |                                                       |
|           | 1 ON                                      |                                                       |
|           | i: Line Thru                              |                                                       |
|           | 0 Off                                     |                                                       |
|           | 1 On                                      |                                                       |
|           |                                           |                                                       |

Note:

refer to 4.2.4 YQ command

# DP Direct Playback Setting Output

| Function:<br>Syntax:<br>Syntax: | <b>stxDP:a,b,c,,q;</b> (RS-232C, Comman            | 01        |
|---------------------------------|----------------------------------------------------|-----------|
|                                 | a: Card in slot                                    |           |
|                                 | 0 Card in slot A                                   |           |
|                                 | 1 Card in slot B                                   |           |
|                                 | 2 Card in slot C                                   |           |
|                                 | 3 Card in slot D                                   |           |
|                                 | b – q: Phrase number which you assigned to control | input pin |
|                                 | b CH1                                              |           |
|                                 | c CH2                                              |           |
|                                 |                                                    |           |
|                                 | q CH16                                             |           |
|                                 |                                                    |           |

Note: For unused direct channels, "----" is output. "PLAY" will be output for the direct channel which plays back the phrase shown in the display. (--> refer to 4.2.4 DQ command)

# CE Program (Count) Playback Setting Output

| Function <sup>:</sup> | Program (Count) Playback setting output                                                                                                    |
|-----------------------|----------------------------------------------------------------------------------------------------|
| Syntax:               | <b>stxCE:a,b,c,c,,c;</b> (RS-232C, Command format: Type 2)                                                                                                    |
| Syntax:               | <b>CE:a,b,c,c,,c</b> (Telnet, Command format: Type 2)                                                                                                    |
|                       | a: Card in slot<br>0 Card in slot A<br>1 Card in slot B<br>2 Card in slot C<br>3 Card in slot D<br>b: Program Playback patterns (1 - 5)<br>c: Phrase number to be played back (up to 100 phrases) |

Note: refer to 4.2.4 UQ command

# MS MIDI Setting Output

| MS MIDI Set                   | tting Output                                                  |                          |                                   |
|-------------------------------|---------------------------------------------------------------|--------------------------|-----------------------------------|
| Function:                     | MIDI setting output                                           |                          |                                   |
| Syntax:                       | <pre>stxMS:a,b,c,d,e; (RS-232C, Command format: Type 2)</pre> |                          |                                   |
| Syntax:                       | MS:a,b,c,d,e                                                  | (Telnet, Command format: | Type 2)                           |
|                               |                                                               |                          |                                   |
|                               | a: Card in slot                                               |                          |                                   |
|                               | 0 Card in slot A                                              |                          |                                   |
|                               | 1 Card in slot B                                              |                          |                                   |
|                               | 2 Card in slot C                                              |                          |                                   |
|                               | 3 Card in slot D                                              |                          |                                   |
|                               | b: MIDI Receive Char                                          | nnel                     |                                   |
|                               | 0 OFF                                                         |                          |                                   |
|                               | 17 ALL                                                        |                          |                                   |
|                               | 1 - 16 MIDI Cl                                                | nannel                   |                                   |
|                               | c: MIDI OUT                                                   |                          |                                   |
|                               | 0 OUT                                                         |                          |                                   |
|                               | 1 THRU                                                        |                          |                                   |
|                               | d: MIDI Note Trigger                                          |                          |                                   |
|                               | 0 Trigger                                                     |                          |                                   |
|                               | 1 Gate                                                        |                          |                                   |
|                               | e: Device ID (1 - 32)                                         |                          |                                   |
|                               |                                                               |                          |                                   |
| Note:                         | refer to IQ command                                           |                          |                                   |
| ME MIDI Setting Output        |                                                               |                          |                                   |
| Function: MIDI setting output |                                                               |                          |                                   |
| Syntax:                       |                                                               | ,g,h,i,j,k,l,m,n;        | (RS-232C, Command format: Type 2) |
| Syntax:                       | ME:a,b,c,d,e,f                                                | ,g,h,i,j,k,l,m,n         | (Telnet, Command format: Type 2)  |
|                               |                                                               |                          |                                   |
|                               | a: Card in slot                                               | i: MIDI                  | Note Output                       |
|                               | 0 Card in slot A                                              | 0                        | OFF                               |
|                               | 1 Card in slot B                                              |                          | ON                                |
|                               | 2 Card in slot C                                              | j: MMC                   | Mode                              |
|                               | 3 Card in slot D                                              | 0                        | OFF                               |
|                               | b: MIDI Receive Chann                                         | lel 1                    | Master                            |
|                               | 0 OFF                                                         | 2                        | Slave                             |
|                               | 17 ALL                                                        | k: Sync                  | Source                            |
|                               | 1-16 MIDI Channe                                              | 1 0                      | Internal                          |
|                               | c: MIDI OUT                                                   | 1                        | MTC                               |
|                               | 0 OUT                                                         | l: Sync                  | Out                               |
|                               | 1 THRU                                                        | 0                        | Off                               |
|                               | d: MIDI Note Trigger                                          | 1                        | MTC                               |
|                               | 0 Trigger                                                     | m: MTC                   | СТуре                             |
|                               | 1 Gate                                                        | 0                        | 30                                |
|                               | e: Device ID (1 - 32)                                         | 1                        | 29N                               |
|                               | f: MIDI Note On Veloci                                        | ty 2                     | 29D                               |
|                               | 0 OFF                                                         | 3                        | 25                                |
|                               | 1 ON                                                          | 4                        | 24                                |
|                               | g: MIDI Panpot                                                | n: MTC                   | Error Level (0 - 10)              |
|                               | 0 OFF                                                         |                          |                                   |
|                               | 1 ON                                                          |                          |                                   |
|                               | h: MIDI Expression                                            |                          |                                   |
|                               | 0 OFF                                                         |                          |                                   |
|                               | 1 ON                                                          |                          |                                   |
|                               |                                                               |                          |                                   |

## NM MIDI Note Map Setting Output

| Function: | MIDI note map setting output |
|-----------|------------------------------|
| Syntax:   | stxNM:a,2, ,129;             |
| Syntax:   | NM:a,2,,129                  |

a: card in slot

- 0 Card in slot A
- 1 Card in slot B
- 2 Card in slot C
- 3 Card in slot D

## 2-129: 128 phrase numbers which you assigned to note numbers from C- to G9 $\,$

(RS-232C, Command format: Type 2) (Telnet, Command format: Type 2)

- 2 Phrase number assigned to note number C-
- | |
- 129 Phrase number assigned to note number G9

Note: refer to 4.2.4 NQ command

#### DC Display Contrast Setting Output

| Function: | Display Contrast setting output                   |                                  |
|-----------|---------------------------------------------------|----------------------------------|
| Syntax:   | <b>stxDC:a;</b> (RS-232C, Command format: Type 2) |                                  |
| Syntax:   | DC:a                                              | (Telnet, Command format: Type 2) |

a: Display contrast (-10 - +10)

Note: refer to 4.2.4 LQ command

## NT Output network settings

| Function: | Output network settin                              | gs                                                                                  |
|-----------|----------------------------------------------------|-------------------------------------------------------------------------------------|
| Syntax:   | stxNT:a,b,c;                                       | (RS-232C, Command format: Type 2)                                                   |
| Syntax:   | NT:a,b,c                                           | (Telnet, Command format: Type 2)                                                    |
|           | a: IP address setting<br>b: Net mask<br>c: Gateway | (0.0.0.0-255.255.255.255)<br>(0.0.0.0-255.255.255.255)<br>(0.0.0.0-255.255.255.255) |

Note: refer to 4.2.4 KQ command

#### AC Active Sensing Reply

| Function: | Active sensing        | g reply                           |
|-----------|-----------------------|-----------------------------------|
| Syntax:   | <pre>stxAC:a,b;</pre> | (RS-232C, Command format: Type 2) |
| Syntax:   | AC:a,b                | (Telnet, Command format: Type 2)  |

a: Status of AR-3000SD

- 0 During playback
- 1 During recording
- 2 During recording standby
- 3 During playback pause
- 4 During recording pause

b: Phrase number

Note: During Dual Mono Mode, this is output twice. refer to 4.2.4 AC command

## VR Version Output

| Function: | Version output                  |
|-----------|---------------------------------|
| Syntax:   | stxVR:"a <sup>"</sup> ,"b","c"; |
| Syntax:   | VR:"a","b","c"                  |

(RS-232C, Command format: Type 2) (Telnet, Command format: Type 2)

a: Model name b: Version c: Reserved (fixed at two space characters)

## 4.4.2 Automatic Transmission Commands

## CC Card Insertion Status Output

| Function: | Card insertion status output                        |
|-----------|-----------------------------------------------------|
| Syntax:   | <b>stxCC:a,b;</b> (RS-232C, Command format: Type 2) |
| Syntax:   | <b>CC:a,b</b> (Telnet, Command format: Type 2)      |
|           | a: Status of card slot A<br>0 Not inserted          |

1 Inserted

b: Status of card slot B

- 0 Not inserted
- 1 Inserted
- Note: This is transmitted automatically when a card is inserted or removed. This also occurs automatically for verification after the Delete mode has been exited.

## ST Output at Finish of Playback

| Function: | Output at Finish of Playback |                                   |  |
|-----------|------------------------------|-----------------------------------|--|
| Syntax:   | stxST:a;                     | (RS-232C, Command format: Type 2) |  |
| Syntax:   | ST:a                         | (Telnet, Command format: Type 2)  |  |
|           |                              |                                   |  |

a: The number showing the channel which playback finished.

- 0 When Dual Mono mode is OFF
- 1 L Channel when Dual Mono mode is ON
- 2 R Channel when Dual Mono mode is ON

Note: Output when playback of phrases is finished and the AR is not playing any phrase.

| PE Output | the Elapsed Ti | me from the Start of the Phrase                                                                                       |
|-----------|----------------|----------------------------------------------------------------------------------------------------|
| Function: | Output the el  | apsed time from the start of the phrase                                                                               |
| Syntax:   | stxPE:a;       | (RS-232C, Command format: Type 2)                                                                                     |
| Syntax:   | PE:a           | (Telnet, Command format: Type 2)                                                                                      |
|           | a: (**H**M**   | ·S**F*S)                                                                                                    |
| Note:     |                | ion is paused with the PE command, the AR-3000SD outputs the elapsed e start of the phrase to the point where paused. |
|           | The number     | of digits for <b>**</b> F (frame) increases according to the value of MTC type                                        |
|           |                |                                                                                                    |
|           |                | ber of Phrases Recorded on the Card                                                                                   |
| Function: | Output the to  | otal number of phrases recorded on the card                                                                           |
| Syntax:   | stxAE:a;       | (RS-232C, Command format: Type 2)                                                                                     |
| Syntax:   | AE:a           | (Telnet, Command format: Type 2)                                                                                      |
|           | a: the total n | umber of phrases recorded on the card                                                                                 |
| Note:     | -              | t when AR receives an AE command.<br>ecified ahead of the total number.                                               |

## %% Card Operation Progress Status Output

CP: Copy Card SP: System Copy

| Function: | Card operation progress status output                                           |  |
|-----------|---------------------------------------------------------------------------------|--|
|           | When a card operation is performed, this tells what percent has been completed. |  |
| Syntax:   | stx%%:a; (RS-232C, Command format: Type 2)                                      |  |
| Syntax:   | <b>%%:a</b> (Telnet, Command format: Type 2)                                    |  |
|           | a: Percent (0 - 100)                                                            |  |
| Note:     | OK output will terminate this.                                                  |  |
|           | This is transmitted automatically in response to the following commands.        |  |
|           | PD: Delete Phrase                                                               |  |
|           | PC: Copy Phrase                                                                 |  |
|           | FM: Format Card                                                                 |  |
|           | CD: Delete Card                                                                 |  |

AR-3000SD (Ver.1.02) Command Reference - 75

## 4.4.3 Reply Commands

| ack/OK                | Reply signify | ving normal operation             |
|-----------------------|---------------|-----------------------------------|
| Function <sup>3</sup> | Reply sig     | nifying normal operation          |
| Syntax:               | ack           | (RS-232C, Command format: Type 0) |
| Syntax:               | ОК            | (Telnet, Command format: Type 0)  |

## ER Replies When an Error Has Occurred

| Function: | Reply signifying occurrence of a problem          |                                  |  |
|-----------|---------------------------------------------------|----------------------------------|--|
| Syntax:   | <b>stxER:a;</b> (RS-232C, Command format: Type 2) |                                  |  |
| Syntax:   | ER:a                                              | (Telnet, Command format: Type 2) |  |

a: Error number

0 Syntax error

This error occurs when correct reception was not possible, such as when the syntax of the command was incorrect or inappropriate.

- 1 The specified phrase does not exist, or the phrase number is incorrect. This error will also be output if a phrase number is specified for a card which is not inserted.
- 2 Busy error. The AR-3000SD is currently recording or playing back. When the AR-3000SD is recording or playing back, it will process only the following commands.

|                          | Control Commands              | Request Commands |
|--------------------------|-------------------------------|------------------|
| During Playback          | PA, ST, PE, PLL, PLR, FP, FPB | AC               |
| During Play Pause        | PA, ST, PE, RL                | AC               |
| During Recording Standby | PE, ST                        | AC               |
| During Recording         | PA, ST, PE                    | AC               |
| During Recording Pause   | PA, ST, PE                    | AC               |

- 3 An editing command was received when the AR-3000SD was not in Delete mode.
- 4 This error occurs if a setting/delete/record command is transmitted while the write protect switch of the card is ON.
- 5 This error occurs when the total number of phrases specified by the PA, PU, or CE commands exceeds the maximum value (100), or when the specified parameter value is outside of the limit of the maximum value.
- 6 This error occurs when the characters being set for a phrase name or card name exceed the maximum value.
- 7 This error occurs when characters other than numerals (0 9) are used to specify an integer.
- 8 This error occurs when you attempt to specify a previously recorded phrase as a pattern phrase.
- 9 This error occurs when you attempt to record or copy a phrase on an already recorded phrase.
- 10 There is no remaining card capacity.
- 20 The command could not be executed for some other reason.
- 21 Unsupported card or incorrect format. Please change cards or format card. Format the card by panel operation.
- 100 The AR-3000SD received a 2Q or 3Q command even though the specified phrase was not a pattern phrase.
- 101 A PQ, QQ or TQ command is used to request output even after the setting information of the last phrase has been output.
- 102 The AR-3000SD received an RE command even though it was not in recording standby mode.
- 202 There is no time information for the specified phrase.
- 300 The command is not compatible with the Dual Mono mode.
- 301 Specify a time parameter within the phrase recording time.
- 302 Phrases other than audio phrases cannot be specified.

- 303 Phrases other than MIDI phrases cannot be specified
- 304 Phrases other than audio phrases, MIDI phrases, and pattern phrases cannot be specified.
- 305 There is no blank phrase.
- 306 In the Delete mode, only editing commands are processed.
- 307 Before sending an RL command, first specify a phrase with the PA command.
- 309 The settings cannot be output, because it is expanded function in AR-3000SD. Please use the request command corresponding to AR-3000SD.
- 310 To execute the edit operation, transmit "OK". To cancel the delete operation, Transmit "ER:1" .
- 311 The AR-3000SD received a GQ command even though the specified phrase was not a song phrase.
- 312 There is no signal input from the Digital In jack. Send signals from the digitally connected equipment.
- 313 The command does not correspond to the selected phrase.
- 315 A card in AR-2000 format was inserted in either slot A or B (or both).or the syntax of the command was incorrect or inappropriate.
- Note: When these commands occur, commands from the external device will be ignored.

## Section 5 Appendix

## 5.1 AR-3000SD Commands List

## # Commands transmitted from the external device (computer) to the AR-3000SD

| # Contro               | ol Commands               |                                                 |            |
|------------------------|---------------------------|-------------------------------------------------|------------|
| - Playb                | ack Commands              |                                                 |            |
| PA                     | PhrAse                    | Specifying the playback phrase                  | type 2     |
| $\mathbf{PL}$          | PLay                      | Playback start                                  | type 1     |
| PLB                    | PLay Busy on              | Playback Start (During Phrase Play Busy Out On) | type 1     |
| $\mathbf{PLL}$         | PLay L ch                 | Playback Start - Left channel                   | type 1     |
| PLR                    | PLay R ch                 | Playback Start - Right channel                  | type 1     |
| $\mathbf{FP}$          | Force Play                | Playback start                                  | type 2     |
| FPB                    | Force Play Busy on        | Playback start (During Phrase Play Busy Out On) | type 2     |
| $\mathbf{RL}$          | Relative time pLay        | Playback from the middle of a phrase            | type 2     |
| $\mathbf{ST}$          | STop                      | Halting playback/recording                      | type 1     |
| PE                     | PausE                     | Pause and restart playback or recording         | type 1     |
| - Recor                | ding Commands             |                                                 |            |
| $\mathbf{R}\mathbf{M}$ | Recording standby Mode    | Recording Standby Mode                          | type $2$   |
| $\mathbf{RE}$          | REc start                 | Start recording                                 | type 1     |
| AE                     | Auto inc rEc start        | Starting time-stamped recording                 | type 2     |
| $\mathbf{RS}$          | Rec Start                 | Start recording                                 | type $1/2$ |
|                        | l Commands                |                                                 |            |
| $\mathbf{VL}$          | playback VoLume control   | Playback volume control                         | type 2     |
| OB                     | Output Busy               | BUSY control                                    | type 2     |
| OC                     | Output Cont               | CONT control                                    | type 2     |
| TA                     | Time Adjust               | Execute NTP                                     | type 2     |
| # Editin               | g Commands                |                                                 |            |
| $\mathbf{D}\mathbf{M}$ | Delete Mode               | Enable execution of editing commands            | type 1     |
| - Phrase               | e Editing                 |                                                 |            |
| PD                     | Phrase Delete             | Delete phrase                                   | type 2     |
| PC                     | Phrase Copy               | Copy phrase                                     | type 2     |
|                        | Editing                   |                                                 |            |
| FM                     | ForMat                    | Format card                                     | type 2     |
| CD                     | Card Delete               | Delete card                                     | type 2     |
| CP                     | Card coPy                 | Copy card                                       | type 1     |
| SP                     | Setting coPy              | System copy                                     | type 1     |
| LS                     | phrase Lock Switch        | Recorded phrase protect mode                    | type 2     |
| LW                     | Lock sWitch               | Recorded phrase protect mode                    | type 2     |
|                        | g Commands                |                                                 |            |
|                        | e Settings                |                                                 |            |
| SU                     | phrase Set Up             | Phrase settings                                 | type 2     |
| VM                     | phrase VoluMe set up      | Phrase volume settings                          | type 2     |
| PY                     | Phrase delaY set up       | Phrase delay settings                           | type 2     |
| PP                     | phrase Play Point set up  | Phrase play point settings                      | type 2     |
| PR                     | Phrase Repeat set up      | Phrase repeat settings                          | type 2     |
|                        | phrase LooP set up        | Phrase loop settings                            | type 2     |
| FD                     | phrase FaDe set up        | Phrase fade settings                            | type 2     |
| PO                     | Phrase control Out set up | Phrase control out settings                     | type 2     |
| MP                     | Midi temPo set up         | Midi tempo settings                             | type 2     |
| PN                     | Phrase Name set up        | Phrase name settings                            | type 2     |
| PU                     | Pattern phrase set Up     | Pattern phrase settings                         | type 2     |
| PS                     | Pattern phrase Set up     | Pattern phrase settings                         | type 2     |
| SS                     | Song phrase Set up        | Song phrase settings                            | type 2     |

|                        | Time sTamp set up                | Phrase settings                                                                       | type 2           |
|------------------------|----------------------------------|---------------------------------------------------------------------------------------|------------------|
| - Card S<br><b>CV</b>  | Card Volume label                | Card name setting                                                                     | type 2           |
|                        | n Settings                       | Card name setting                                                                     | type 2           |
| SM                     | SysteM                           | System settings                                                                       | type 2           |
| CI                     | Control In set up                | Control in setting                                                                    | type 2           |
| $\mathbf{DL}$          | Direct pLay                      | Direct play setting                                                                   | type 2           |
| CE                     | Count play sEt up                | Program (Count) Playback setting                                                      | type 2           |
| MS                     | Midi Set up                      | MIDI settings                                                                         | type 2           |
| ME                     | Midi sEt up                      | MIDI settings                                                                         | type 2           |
| NM                     | Note Map                         | MIDI note map settings                                                                | type 2           |
| MM                     | MMc set up                       | MMC settings                                                                          | type $2$         |
| MT                     | MTc set up                       | MTC settings                                                                          | type $2$         |
| $\mathbf{BR}$          | Baud Rate                        | Communication speed setting                                                           | type $2$         |
| DN                     | Dual moNo mode set up            | Dual mono mode settings                                                               | type $2$         |
| $\mathbf{LT}$          | Line Thru set up                 | Line thru setting                                                                     | type 2           |
| $\mathbf{VT}$          | Volume Thru set up               | Volume thru setting                                                                   | type 2           |
| BO                     | Busy Out set up                  | Busy out setting                                                                      | type 2           |
| DO                     | Display Off set up               | Display off settings                                                                  | type 2           |
| DC                     | Display Contrast                 | Display contrast setting                                                              | type 2           |
| NT                     | NeTwork                          | Network data settings                                                                 | type 2           |
| TO                     | Time Out                         | Login timeout setting                                                                 | type 2           |
| TP                     | nTP setting                      | NTP setting                                                                           | type 2           |
| $\mathbf{SC}$          | SChedule setting                 | Programmable timer setting                                                            | type 2           |
| # Reque                | st Commands                      |                                                                                       |                  |
| AQ                     | All reQuest                      | Reset the phrase output counter                                                       | type 2           |
| PQ                     | Phrase reQuest                   | Phrase setting contents request                                                       | type 2           |
| QQ                     | phrase reQuest                   | Phrase setting contents request                                                       | type 2           |
| $2\mathbf{Q}$          | pattern phrase reQuest           | Pattern phrase setting contents request                                               | type 2           |
| 3Q                     | pattern phrase reQuest           | Pattern phrase setting contents request                                               | type 2           |
| $\mathbf{G}\mathbf{Q}$ | sonG phrase reQuest              | Song phrase setting contents request                                                  | type $2$         |
| TQ                     | Time stamp reQuest               | Time stamp request                                                                    | type $2$         |
| CQ                     | Card reQuest                     | Card setting contents request                                                         | type 2           |
| $\mathbf{M}\mathbf{Q}$ | Memory reQuest                   | Card remaining capacity request                                                       | type 1           |
| $\mathbf{SQ}$          | System reQuest                   | System setting contents request                                                       | type 2           |
| YQ                     | sYstem reQuest                   | System setting contents request                                                       | type 2           |
| DQ                     | Direct playback reQuest          | Direct playback setting contents request                                              | type 2           |
| UQ                     | coUnt playback reQuest           | Program (Count) playback setting contents request                                     | type 2           |
| IQ                     | mIdi set up reQuest              | MIDI setting contents request                                                         | type 2           |
| JQ                     | midi set up reQuest              | MIDI setting contents request                                                         | type 2           |
| NQ                     | Note map reQuest                 | MIDI note map setting contents request                                                | type 2           |
| LQ<br>KQ               | dispLay contrast reQuest         | Display contrast setting request                                                      | type 1           |
| AC                     | networK set up reQuest<br>ACtive | Network setting contents request<br>Activity sensing (Verify AR-3000SD unit activity) | type 1           |
| VR                     | VeRsion                          | Version request                                                                       | type 1<br>type 1 |
| A TA                   | V 01V01U11                       | torsion request                                                                       | of her           |
| # Reply                | Commands                         |                                                                                       |                  |
| OK                     |                                  | Reply signifying normal operation                                                     | type 0           |
| $\mathbf{ER}$          | ERror                            | Reply to the AR-3000SD when an error has occurred                                     | l type 2         |
|                        |                                  |                                                                                       |                  |

## # Commands sent from the AR-3000SD to the external device

|               | g Output Commands<br>e Settings |                       |        |
|---------------|---------------------------------|-----------------------|--------|
| SU            | phrase Set Up                   | Phrase setting output | type 2 |
| $\mathbf{RU}$ | phRase set Up                   | Phrase setting output | type 2 |

| PU            | Pattern phrase set Up      | Pattern phrase setting output                    | type 2   |
|---------------|----------------------------|--------------------------------------------------|----------|
| $\mathbf{PS}$ | Pattern phrase Set up      | Pattern phrase setting output                    | type 2   |
| $\mathbf{SS}$ | Song phrase Set up         | Song phrase setting output                       | type 2   |
| TI            | Time stamp Info.           | Time stamp setting output                        | type 2   |
| - Card S      | lettings                   |                                                  |          |
| $\mathbf{CS}$ | Card Set                   | Card setting output                              | type 2   |
| CR            | Card Remain                | Card remaining capacity output                   | type 2   |
| - Systen      | n Settings                 |                                                  |          |
| $\mathbf{SM}$ | SysteM                     | System setting output                            | type $2$ |
| SY            | SYstem                     | System setting output                            | type $2$ |
| DP            | Direct Play                | Direct playback setting output                   | type $2$ |
| CE            | Count playback sEt up      | Program (Count) playback setting output          | type $2$ |
| MS            | Midi Set up                | MIDI setting output                              | type $2$ |
| ME            | Midi sEt up                | MIDI setting output                              | type 2   |
| NM            | Note Map                   | MIDI note map setting output                     | type 2   |
| DC            | Display Contrast           | Display contrast setting output                  | type 2   |
| NT            | NeTwork                    | Output network settings                          | type 2   |
| AC            | ACtive                     | Active sensing reply                             | type 2   |
| VR            | VeRsion                    | version output                                   | type 2   |
| # Autom       | atic Transmission Commands |                                                  |          |
| CC            | Card Condition             | Card insertion status output                     | type 2   |
| $\mathbf{ST}$ | STop                       | Output at Finish of Playback                     | type 2   |
| $\mathbf{PE}$ | PausE                      | Output the elapsed time                          | type 2   |
| AE            | Auto inc rEc start         | Output the total number of phrases               | type 2   |
| %%            | %                          | Card operation progress status output            | type 2   |
| # Reply       | Commands                   |                                                  |          |
| ack/O         |                            | Reply signifying normal operation                | type 0   |
| $\mathbf{ER}$ | ERror                      | Reply to the AR-3000SD when an error has occurre |          |
|               |                            |                                                  |          |

Caution1:

Some commands have parameters with it. In this commands list, parameters are omitted.

## Caution2:

Type1: Commands with no parameters. Type2: Commands with parameters

## 5.2 Characters That Can Be Used in Phrase Names and Card Names

Blank locations in this table cannot be used. However, 20H is used as a space character.

|              |   |   |   | $\mathbf{L}$ | 0 | w  | е | r |   | 4 |   | В | i | t |   |   |   |
|--------------|---|---|---|--------------|---|----|---|---|---|---|---|---|---|---|---|---|---|
|              |   | 0 | 1 | 2            | 3 | 4  | 5 | 6 | 7 | 8 | 9 | Α | В | С | D | Е | F |
|              | 0 |   |   |              |   |    |   |   |   |   |   |   |   |   |   |   |   |
|              | 1 |   |   |              |   |    |   |   |   |   |   |   |   |   |   |   |   |
| Н            | 2 |   | ! |              | # | \$ | % | & |   | ( | ) |   |   |   | - |   |   |
| i            | 3 | 0 | 1 | 2            | 3 | 4  | 5 | 6 | 7 | 8 | 9 |   |   |   |   |   |   |
| g            | 4 | @ | А | В            | С | D  | Е | F | G | Η | Ι | J | Κ | L | Μ | Ν | 0 |
| h            | 5 | Р | Q | R            | S | Т  | U | V | W | Х | Y | Ζ | [ |   | ] | ^ | _ |
| е            | 6 |   |   |              |   |    |   |   |   |   |   |   |   |   |   |   |   |
| r            | 7 |   |   |              |   |    |   |   |   |   |   |   |   |   |   |   |   |
|              | 8 |   |   |              |   |    |   |   |   |   |   |   |   |   |   |   |   |
| 4            | 9 |   |   |              |   |    |   |   |   |   |   |   |   |   |   |   |   |
|              | Α |   |   |              |   |    |   |   |   |   |   |   |   |   |   |   |   |
| В            | В |   |   |              |   |    |   |   |   |   |   |   |   |   |   |   |   |
| i            | С |   |   |              |   |    |   |   |   |   |   |   |   |   |   |   |   |
| $\mathbf{t}$ | D |   |   |              |   |    |   |   |   |   |   |   |   |   |   |   |   |
|              | Е |   |   |              |   |    |   |   |   |   |   |   |   |   |   |   |   |
|              | F |   |   |              |   |    |   |   |   |   |   |   |   |   |   |   |   |

## 5.3 Sample Algorithms

The following are some examples of processing algorithms.

## 5.3.1 Playing Back a Phrase

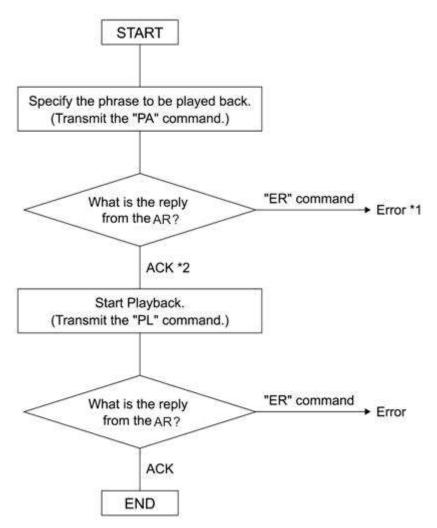

\*1 Refer to the error number to determine the cause. Is the command format incorrect? \*2 "OK" will be output if the AR-3000SD correctly recognizes the command.

Note:

- You can check the operating status by transmitting the AC command.
- You can stop playback by transmitting the ST command.

## 5.3.2 Recording (Normal Recording)

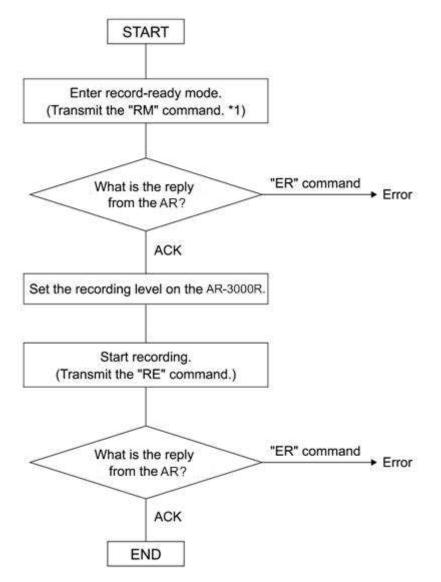

\*1 Setting such as RDAC-Grade and RDAC-Mode are made by RM command parameters.

Note:

- You can check the operating status by transmitting the AC command.
- You can stop recording by transmitting the ST command.

## 5.3.3 Recording (Time-Stamped Recording)

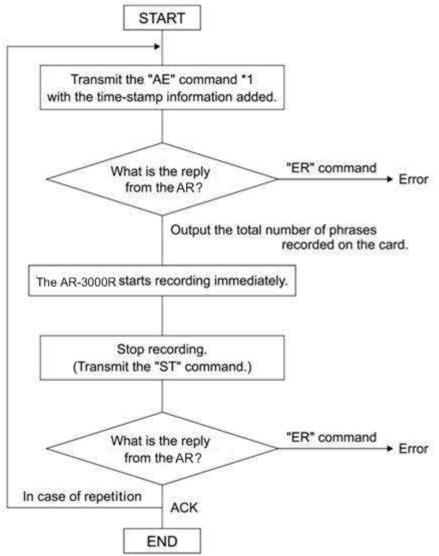

\*1 Setting such as RDAC-Grade and RDAC-Mode are made by AE command parameters.

Note:

- You can check the operating status by transmitting the AC command.

## 5.3.4 Verifying the Parameters (Data Settings) of All Phrases Starting with the Lowest-Numbered Phrase

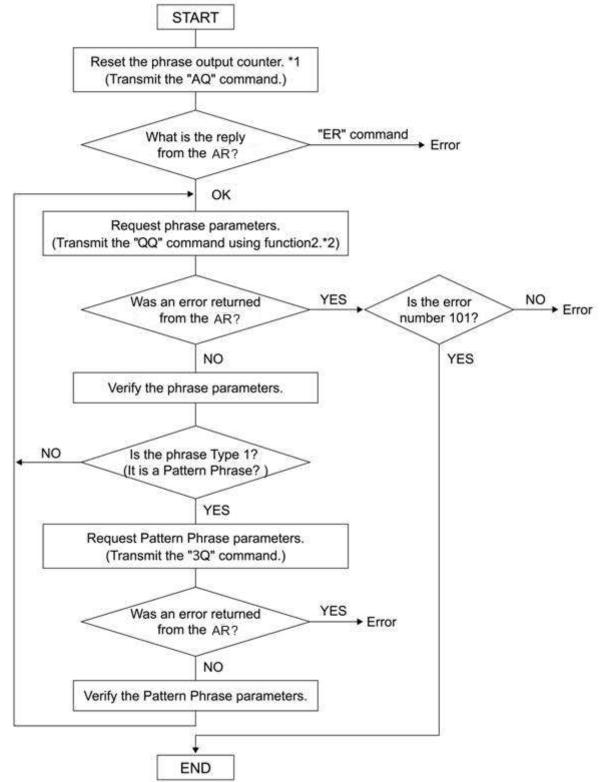

\*1 What is the Phrase Output Counter?

The AR-3000SD has an internal counter for phrase output. When a phrase is output, the phrase that corresponds to the AR-3000SD's counter will be output. The maximum value will be the highest phrase number of each card. This will be reset by the AQ command (to the lowest phrase number). \*2 What is QQ Command Function 2?

If the phrase number is not specified by a parameter, the AR-3000SD will automatically increment the phrase output counter, and will output the corresponding phrase. The incremented value will skip phrase numbers which are not recorded yet, and will be up to the next recorded phrase number. If the QQ command is received to request output after the last phrase has been output, the AR-3000SD will output an ER command (Error number 101).

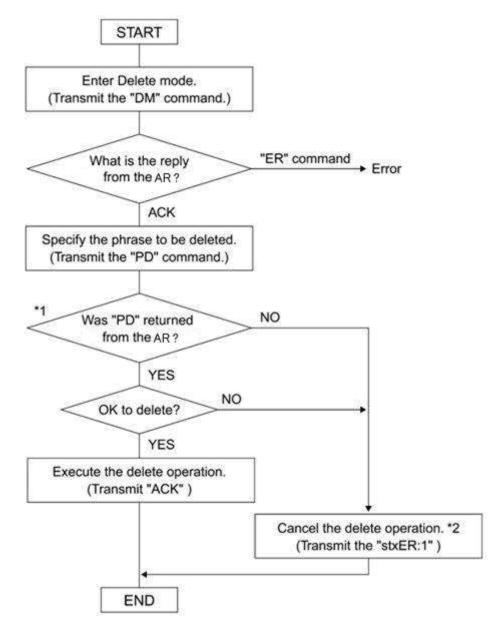

\*1 The AR-3000SD will return the same PD command for confirmation.

\*2 By transmitting "ER:1:" you can exit Delete mode.

## Section 6 Concerning Cards Used with the AR

This section describes the card content that is required when using the FTP function to transfer data on cards used by the AR-3000SD.

## 6.1 Card Types Used by the AR

Usable cards include cards formatted on the AR-3000SD/3000R/3000/200S/200 in AR-3000 format, and cards formatted on the AR-2000/100 in AR-2000 format. The cards should contain the following files.

| System data files:    | Settings (recording settings, control input settings, MIDI settings, |
|-----------------------|----------------------------------------------------------------------|
|                       | RS-232C settings, and system settings)                               |
| Phrase data files:    | Phrase data for each phrase                                          |
| Audio phrases:        | Actual phrases recorded on the AR                                    |
| Pattern phrase files: | Pattern phrase registration information                              |
| Song phrase files:    | Song phrase registration information                                 |
| MIDI phrase files:    | SMF (Standard MIDI Files) Format 0                                   |
| Command phrase file:  | RS-232C control file                                                 |

\* For more on terminology related to the content of each file, refer to the device owner's manual.

## 6.2 File Organization on AR-3000 Format Cards

Files on cards formatted on the AR-3000SD/3000R/3000/200S/200 are organized as shown in the figure below.

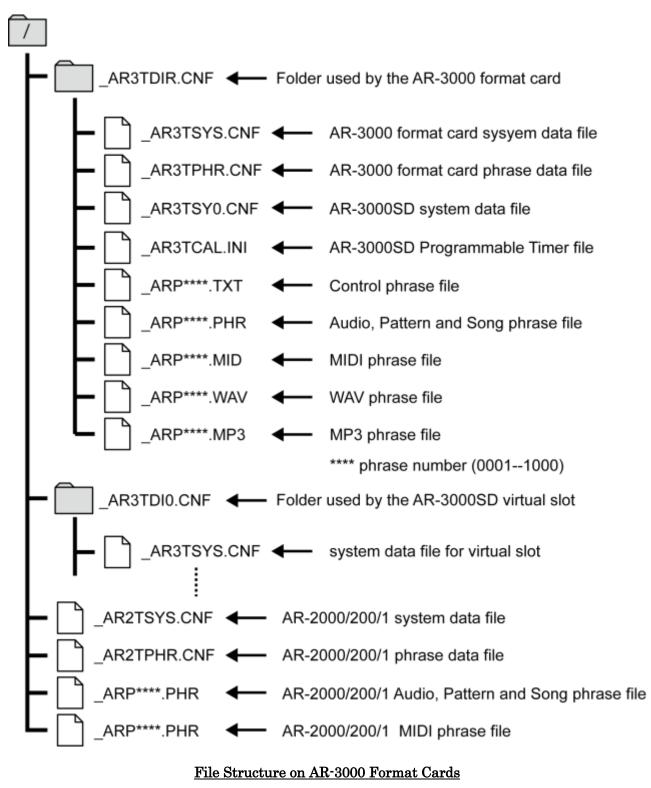

## Important Note

If the \_AR3TSYS.CNF and \_AR3TPHR.CNF files are present in the \_AR3TDIR.CNF folder when an AR-3000 card is inserted in an AR-3000SD/3000R/3000/200S/200, then the \_AR2TSYS.CNF and \_AR2TPHR.CNF files are disregarded, and the card is recognized as an AR-3000 format card. If the \_AR3TSYS.CNF and \_AR3TPHR.CNF files have been deleted from the card, then the card is no longer recognized as an AR-3000 format card, so be sure not to delete the \_AR3TSYS.CNF and \_AR3TPHR.CNF files.

# 6.3 Using FTP Functions to Change the Content of a Card Inserted in an FTP-Connected Device

First, set up the same environment (same device and card with the same content) as the device connected via FTP.

\* If the card does not contain the same data, then use a device identical to the one connected via FTP to create a card in the same format as that in the original device. Then, using FTP, copy the data from the card in the FTP-connected device to the newly formatted card.

Into the prepared device, insert the card which is identical in content to the one in the FTP- connected device, then perform the modifications you require. Possible modifications are described in the following.

## 6.3.1 Changing the Settings

Change the settings on the prepared device, then transfer the card's system data file.

#### 6.3.2 Changing Phrase Data

Change the phrase data on the prepared device, then transfer the card's phrase data file.

#### 6.3.3 Changing Phrase Files

Change the phrase data on the prepared device (add, erase, overwrite, etc.).

If adding or overwriting, then transfer all edited phrase files (\_ARP\*\*\*\*.PHR, \_ARP\*\*\*\*.WAV, \_ARP\*\*\*\*.MID).

If erasing data, delete the phrase file (\_ARP\*\*\*\*.PHR, \_ARP\*\*\*\*.WAV, \_ARP\*\*\*\*.MID) you want to erase on the device connected via FTP.